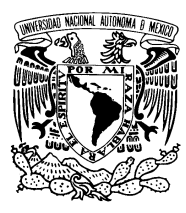

### UNIVERSIDAD NACIONAL AUTóNOMA DE MéXICO

### FACULTAD DE CIENCIAS

### Diseño y aplicación de recursos matemáticos para el análisis de las oscilaciones cerebrales en ratas con estrés

# T E S I S que para obtener el grado de Física presenta Hernán Barrio Zhang

DIRECTOR DE TESIS Dr. en C. Vito Salvador Rogelio Hernández Melchor

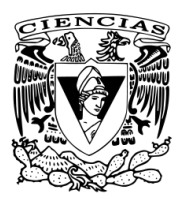

Ciudad de México 2017

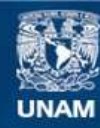

Universidad Nacional Autónoma de México

**UNAM – Dirección General de Bibliotecas Tesis Digitales Restricciones de uso**

### **DERECHOS RESERVADOS © PROHIBIDA SU REPRODUCCIÓN TOTAL O PARCIAL**

Todo el material contenido en esta tesis esta protegido por la Ley Federal del Derecho de Autor (LFDA) de los Estados Unidos Mexicanos (México).

**Biblioteca Central** 

Dirección General de Bibliotecas de la UNAM

El uso de imágenes, fragmentos de videos, y demás material que sea objeto de protección de los derechos de autor, será exclusivamente para fines educativos e informativos y deberá citar la fuente donde la obtuvo mencionando el autor o autores. Cualquier uso distinto como el lucro, reproducción, edición o modificación, será perseguido y sancionado por el respectivo titular de los Derechos de Autor.

### Resumen

Actualmente existen técnicas para identificar regularidades y patrones tanto temporales como en el espacio de frecuencias de señales obtenidas en procesos oscilatorios. Sin embargo, no existe un criterio general para escoger una u otra técnica a priori para un experimento en especial, y de allí la idea y la necesidad de este trabajo. En nuestro laboratorio se colectan datos electrofisiológicos in-vivo de cerebros de ratas que han sido sujetas a algún tipo de perturbación que provoca estrés. Las mediciones del potencial debido al campo eléctrico local (LFP, por sus siglas en inglés, Local Field Potential) se hacen con la técnica de registro yuxtacelular. Se puede registrar la actividad de una sola neurona o las oscilaciones en el potencial local de campo alrededor de los electrodos de registro yuxtacelular colocados en áreas específicas del cerebro.

En la primera parte de esta tesis explicamos en detalle los experimentos realizados para la obtención de los datos electrofisiológicos a analizar. En la segunda parte damos una reseña de las técnicas mas usadas actualmente para analizar este tipo de series de tiempo y comparamos los beneficios y desventajas que tienen con respecto a los objetivos de nuestra investigación. En particular nos interesa investigar la correlación entre la actividad eléctrica registrada simultáneamente en dos sitios del cerebro, en específico la coherencia y el estado de amarre de fase para diferentes intervalos de frecuencias de dichas series de tiempo y cómo se modican estos parámetros ante un estresor. Por consiguiente, analizamos en detalle los métodos de análisis espectral por medio de transformadas de Fourier y de wavelets que permiten obtener espectrogramas temporales en el espacio de frecuencias, así como funciones de auto correlación y correlación cruzada entre series en el espacio de tiempo y en el espacio de frecuencias. Posteriormente mostramos los resultados del análisis de series experimentales seleccionadas usando los métodos mencionados y comparamos los resultados desde nuestra perspectiva experimental, juzgando el costo computacional y las ventajas y desventajas de los distintos métodos.

Los resultados de estos análisis nos permiten formular hipótesis sobre los efectos de la perturbación en la rata y nos sugieren la elaboración de nuevos experimentos para comprobar nuestras hipótesis. Con el propósito de validación de hipótesis, diseñamos un modelo teórico simple que represente la situación experimental y los efectos de la perturbación. Este modelo nos permite obtener series de tiempo teóricas que puedan compararse con las experimentales, comprobar si nuestra hipótesis sigue siendo válida y modificar las condiciones iniciales para predecir los cambios que se producirían en un experimento futuro.

Finalmente, damos una serie de conclusiones de este trabajo y hacemos sugerencias para la continuación de esta investigación en el futuro.

# Agradecimientos

Este trabajo no habría sido posible sin el estímulo y el apoyo de mi asesor, el Dr. Vito Hernández Melchor. Así también como a los miembros del jurado de esta tesis por su gran apoyo a lo largo de este proceso: Víctor Manuel Romero Rochin, David P. Sanders, Tzipe Govezensky Zack y Stefan Miahilescu Lucian.

Quisiera también agradecer a mis padres, Rafael Barrio Paredes y Limei Zhang Ji, y mis hermanos, Fermín Barrio Zhang y Andrés Barrio Zhang, por motivarme y ayudarme a lo largo de mi carrera y de la vida.

Quisiera agradecer también a mis amigos por siempre estar ahí en las buenas y en las malas, ya que son como familia extendida.

# Índice general

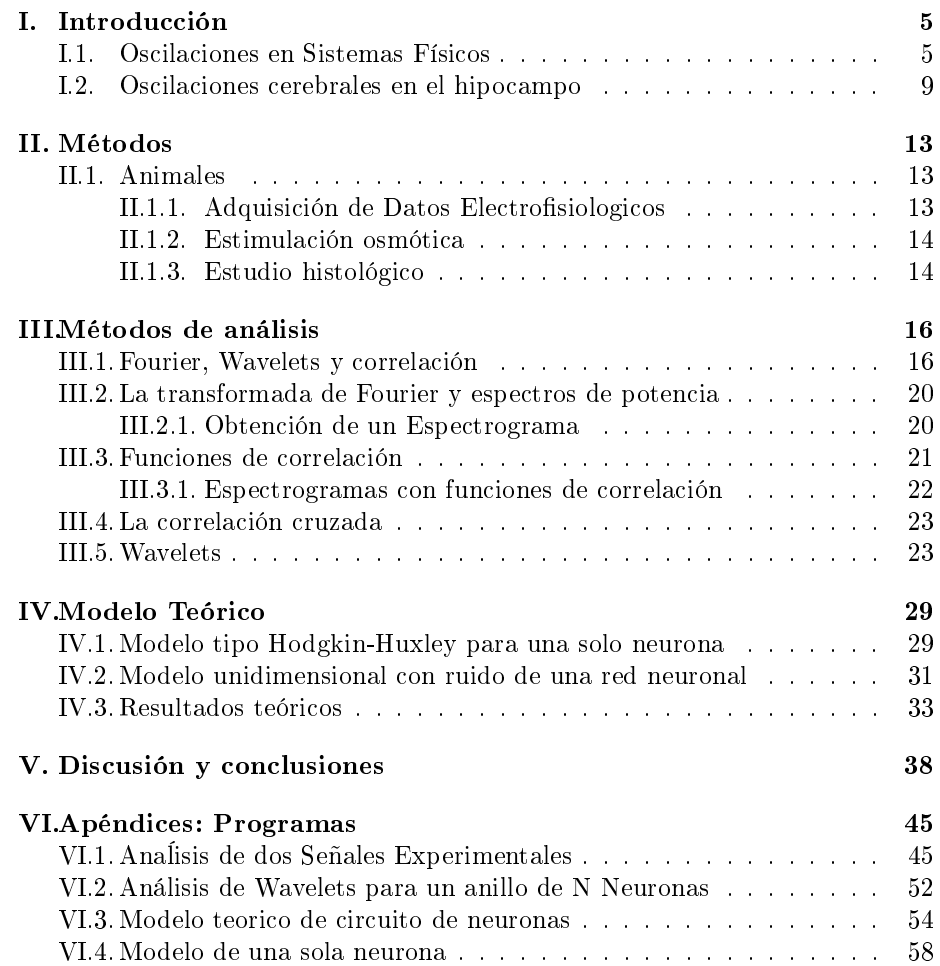

# $\overline{\text{CAPitulo I}}$

# <span id="page-5-0"></span>Introducción

### <span id="page-5-1"></span>I.1. Oscilaciones en Sistemas Físicos

El estudio y análisis de series de tiempo es una herramienta poderosa para investigar la dinámica y las interacciones de procesos físicos, químicos o biológicos en muy diversos sistemas. Muchos procesos naturales son oscilatorios. Los ritmos biológicos ocurren a cada nivel de organización desde la célula hasta organismos complejos. Los periodos que caracterizan a estos ritmos varían desde microsegundos hasta meses[\[1,](#page-42-0) [2\]](#page-42-1). Ejemplos clásicos de oscilaciones en sistemas biológicos podemos hallar en el latido del corazón, la respiración, la liberación de hormonas, el control de la temperatura, etc. Mas recientemente los datos de temperatura, metabolismo de substancias químicas y otros parámetros presentan una oscilación temporal con período de 24 horas, conocidos como ritmos circadianos (consultar el Premio Nobel de Medicina 2017 [\[3\]](#page-42-2)). No sólo en la biología se dan series de tiempo oscilatorias, une ejemplo importante son los terremotos que liberan ondas de choque que en general contienen muchas frecuencias. Los terremotos en la Ciudad de México son interesantes, porque el subsuelo filtra ciertas frecuencias dominantes durante el movimiento telúrico. Esto es de vital importancia para la ingeniería, ya que las construcciones tienen una frecuencia natural de resonancia que no debe coincidir con alguna de las frecuencias ltradas en un terremoto. En 1985 la frecuencia principal (esencialmente el terremoto fue monocromático) fue de 0.5 Hz, que coincidió con la frecuencia de resonancia de edificios de entre 7 y 14 pisos[\[4\]](#page-42-3). En Astronomía, los radiotelescopios registran señales a frecuencias bien definidas y se tienen que analizar los datos obtenidos para poder detectar los cuerpos astrales y su comportamiento.

El funcionamiento cerebral no es la excepción: al registrar la actividad eléctrica en diferentes regiones del cerebro, se puede observar que el potencial debido al local de campo oscila en función del tiempo, y dichas oscilaciones están relacionadas con cambios en la excitabilidad neuronal, principalmente debidos a la activación o inactivación de canales iónicos [\[5\]](#page-42-4). Los cambios en la permeabilidad de los canales iónicos en diferentes eventos tales como durante el potencial de acción, los potenciales postsinápticos excitatorios o inhibitorios, las oscilaciones lentas en el potencial de membrana de las células, oscilaciones intracelulares de calcio, etc., generan corrientes que producen cambios en el potencial eléctrico local.

Una oscilación es una variación en el tiempo de un sistema físico con respecto a un punto central. Este proceso es repetido varias veces generando un fenómeno oscilatorio. El movimiento de una masa atada al resorte o el movimiento de un péndulo son ejemplos de sistemas oscilatorios. En nuestro caso, las oscilaciones que observamos se encuentran en el cerebro; éstas se situan alrededor de cierta frecuencia y eso es lo que podemos medir. Las oscilaciones cerebrales se miden por diversas técnicas, las menos invasivas son el electroencefalograma y el magnetoencefalograma, que se miden sobre la superficie del cuero cabelludo. También existen electrocorticogramas, donde se remueve el cráneo para poner los electrodos de registro en contacto directo con el cerebro. Finalmente, las más invasivas son las mediciones de potencial local de campo, donde los electrodos penetran el cerebro y miden la actividad eléctrica de un grupo local de neuronas; y también están los registros intracelulares que miden los cambios en el potencial eléctrico de la membrana de la célula (Fig. [I.1\)](#page-7-0).

Las oscilaciones cerebrales se generan a partir de la actividad eléctrica de las células en el cerebro. Neuronas del sistema nervioso central intercambian información por medio de corrientes eléctricas, la suma de estas corrientes eléctricas generan cambios en el potencial eléctrico del medio extracelular que varía con respecto al tiempo. En promedio estos cambios, del potencial eléctrico, contienen señales de muchas frecuencias e inclusive no periódicas. La componente de bajas frecuencias (<500 Hz) de estas señales se le conoce como el potencial de campo local (LFP, por sus siglas en inglés, "local field potential") $[6]$ . Este potencial, y cualquier cambio que tenga en el tiempo, puede ser medido y estudiado para describir sistemas neuronales Las series de tiempo obtenidas por estos métodos contienen mucha información espacial-temporal sobre la actividad eléctrica de regiones cerebrales adyacentes al sitio de registro; por lo tanto, es muy importante desarrollar métodos para analizar este tipo de información para maximizar la cantidad de información que se puede extraer de ellas. El estudio y análisis de los cambios en las oscilaciones del potencial eléctrico local, registrado en dos sitios, permite en principio estudiar las conexiones, las interacciones, y la comunicación entre diferentes circuitos neurales.

El primer reporte que conocemos en el que se hayan medido oscilaciones electricas generadas por el cerebro se atribuye a Richard Catón [\[7\]](#page-42-6), quien en un resumen presentado en el congreso de la asociación médica británica en 1975, reportó que: çorrientes débiles de direcciones variables pasan a través del

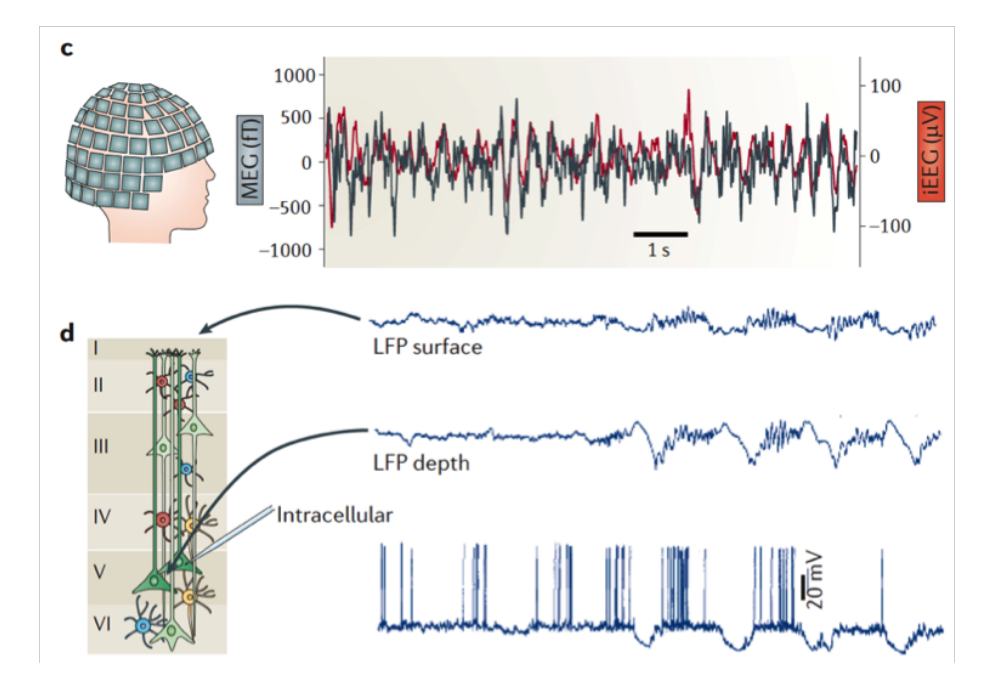

<span id="page-7-0"></span>Figura I.1: Las oscilaciones cerebrales pueden medirse por distintos métodos: c) registros de magnetoencefalograma (MEG, trazo gris) o electroencefalograma (EEG, trazo rojo) en un paciente con epilepsia del lóbulo temporal del hipocampo, resistente al fármaco. D) Registros de potencial local de campo, grabados simultáneamente a diferentes profundidades de la corteza motora en un gato anestesiado, y registro intracelular de la actividad eléctrica de una neurona en la capa V de la corteza motora, nótense las oscilaciones de distintas frecuencias en los registros de LFP (Tomada de [\[6\]](#page-42-5)).

multiplicador cuando los electrodos se colocan en dos puntos de la superficie externa, o un electrodo en la materia gris y otro en la superficie del cráneo"[\[7\]](#page-42-6). En trabajos posteriores, reportó que dichas corrientes se hallaban en constante fluctuación, y que cambios en dichas fluctuaciones se asociaban a algunos movimientos musculares o cambios en el estado mental del animal. Haciendo un análsis espectral, podemos dividir las oscilaciones del LFP en bandas de frecuencia (Fig[.I.2\)](#page-8-0), siguiendo una convención internacional para éstas: delta (0.1 - 4 Hz), theta (4 - 8 Hz), alfa (8 -15 Hz), beta (15 - 30 Hz) y gamma (30 - 80 Hz). La presencia y potencias de estas bandas de frecuencia han sido asociadas con diferentes estados mentales, acciones y comportamientos. A continuación se da un panorama general de los estados cerebrales con los que se ha relacionado cada una de estas oscilaciones [\[8,](#page-42-7) [9\]](#page-42-8).

1. Alfa (8 a 15 Hz) y bajo voltaje (50-100 micro volts con amplitudes medias

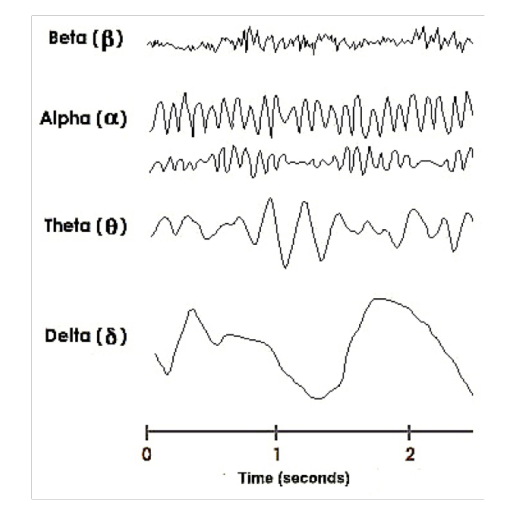

<span id="page-8-0"></span>Figura I.2: Oscilaciones normalmente presentes en un electroencefalograma normal. Tomado de "The brain from top to bottom" [http://thebrain.mcgill.](http://thebrain.mcgill.ca/) [ca/.](http://thebrain.mcgill.ca/)

entre 30 y 50 $\mu$ V). Se observa principalmente en estado de vigilia, con los ojos cerrados. Es atenuado por la apertura de ojos y en humanos por el esfuerzo mental, tal como hacer cálculos o concentrarse en una idea. Las ondas alfa tienen mayor expresión en las regiones occipitales y frontales.

2. Beta (15 a 30 Hz) y menor voltaje;  $\langle 20 \mu V \rangle$ : Este ritmo es dominante en humanos, sobre todo durante procesos que requieren actividad mental (hacer cálculos o razonamientos) y preferentemente se ve en regiones anteriores (frontales).

3. Theta (4 a 8 Hz; pero muestran una amplitud <30  $\mu$ V): Se registra durante el sueño de movimiento ocular rápido, o como se dice en ingles "rapid eye movement" (REM). Su expresiones están generalmente en las regiones de los lóbulos temporales. Algunos investigadores separan esta banda de frecuencias en dos componentes, la actividad Theta baja (4 - 6 Hz) que aumenta durante periodos de somnolencia o sueño REM, y la actividad Theta alta (6 - 8 Hz) la cual se ve aumentada durante tareas que involucran a la memoria de trabajo

4. Delta (entre 0,1 y 4 Hz; y un voltaje muy alto hasta 100 - 200  $\mu$ V). El ritmo Delta es el ritmo dominante en las etapas 3 y 4 del sueño. Tiende a tener la mayor amplitud de todas las ondas componentes del EEG.

5. Gamma (entre 30 y 80 Hz). Se propone que el ritmo Gamma refleja la actividad mental involucrada en la integración de varios aspectos de un objeto <span id="page-9-0"></span>(color, forma, movimiento, etc) para formar un concepto coherente.

### I.2. Oscilaciones cerebrales en el hipocampo

El hipocampo tiene un papel importante en el sistema límbico que contribuye en el control de muchos procesos siológicos y de comportamientos. El ritmo theta es la señal mas fuerte dentro del hipocampo y se cree que está involucrada en el flujo de información entre todas las regiones del hipocampo. Con la ayuda de los métodos anteriores, los efectos de un estímulo híperosmótico activador de las neuronas hipotalámicas (que innervan dHi y vHi), sobre las oscilaciones theta de dHi y vHi (especialmente interesentes por su prominencia y las funciones con que se les ha asociado), pueden ser evaluados , cuanticados y analizados.

El hipocampo se encuentra en el lóbulo temporal; es un componente principal del sistema límbico, y una de las regiones más estudiadas del cerebro dada su accesibilidad y organización simple laminar. Tiene regiones dorsales o septales (situadas en la situada en la superficie convexa del hipocampo, ver  $Fig. I.3$ ) y ventrales o temporales (situadas en la superficie concava) ver Fig[.I.3.](#page-9-1)

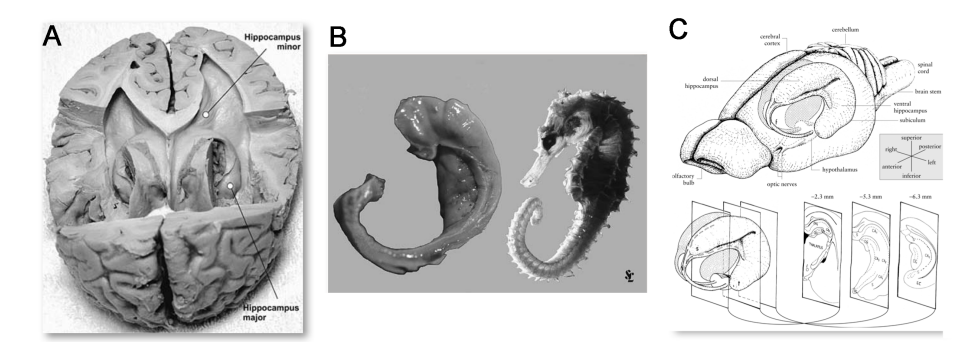

<span id="page-9-1"></span>Figura I.3: Localización y anatomía del hipocampo. A: El hipocampo se encuentra en el lóbulo temporal del cerebro, tiene una parte dorsal mas cercana a la linea media "septalz una parte rostral que es más lateral "temporal". B: Su nombre proviene de la semejanza morfológica que se le ha encontrado con los hipocampos de mar. C: Dibujo que muestra la posición del hipocampo dentro de un cerebro de roedor, indicando sus polos dorsales (septal) y ventrales (temporal), los páneles inferiores muestran secciones coronales a diferentes niveles antero-posteriores donde se distinguen las subdivisiones del hipocampo (CA1, Ca2, CA3 y giro dentado)(imagen modificada tomada de <https://en.wikipedia.org/wiki/Hippocampus> y [\[10\]](#page-42-9)).

El circuito interno trisináptico clásico en el hipocampo consiste de las neuronas de la corteza entorrinal (EC), que mandan fibras a traves de la "via perfo-

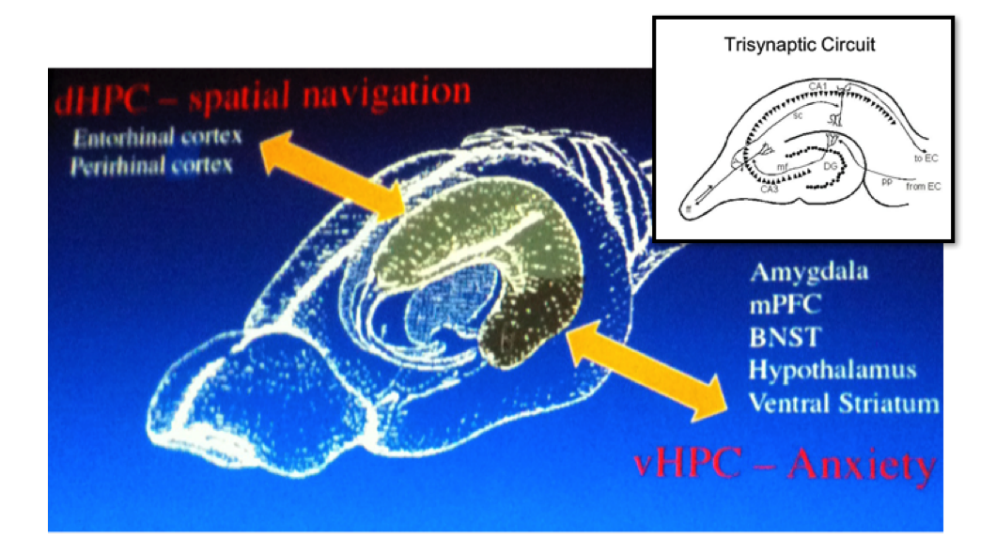

<span id="page-10-0"></span>Figura I.4: Diferente conectividad del hipocampo dorsal y ventral. El hipocampo dorsal (dHPC) recibe información polimodal, principalmente de la corteza entorrinal y perirrinal y se ha asociado a funciones de navegación y aprendizaje espacial. El hipocampo ventral (vHPC), por otro lado recibe información de regiones límbicas y se ha asociado a la modulación de funciones hipotalámicas y a procesamiento de información con carga emocional. Inset: se muestra el circuito trisináptico interno del hipocampo. EC: corteza entorrinal; pp: via perforante; DG: giro dentado; mf: fibras musgosas; CA3: cuarno de Ammon región 3; sc: via colateral de Schaffer; CA1: cuerno de Ammon 1 (tomada de [\[10\]](#page-42-9)).

rante"que hacen sinápsis sobre neuronas en el giro dentado (DG). Los axones de neuronas en el DG forman la "via musgosa"que hace sinápsis con neuronas en la región 1 del cuerno de Ammon (CA1), y por último, los axones de las neuronas piramidales de CA1 forman la vía colateral de Schaffer que hace sinápsis con las neuronas piramidales de CA3. Aunque este circuito es regular a lo largo de su eje septo-temporal, sus conecciones externas son muy diferentes. El hipocampo dorsal recibe información sensorial muy procesada. El hipocampo ventral por otro lado, está mucho más conectado con estructuras subcorticales tales como la amígdala, y el hipotálamo (ver Fig[.I.4\)](#page-10-0).

Funcionalmente, esto se refleja en una disociación de los efectos de lesiones en hipocampo dorsal o ventral. A grosso modo, las lesiones dorsales afectan tareas cognitivas y de memoria espacial mientras que las lesiones ventrales afectan el estado emocional[\[11\]](#page-43-0).

Las oscilaciones en frecuencias theta en particular son muy prominentes en el

### CAPÍTULO I. INTRODUCCIÓN 11

hipocampo. Además de que son características durante el sueño REM, se han visto asociadas a procesos de atención, de memoria, procesamiento de información espacial, estados de ansiedad, etc, [\[12\]](#page-43-1). Se ha propuesto que la sincronización de oscilaciones neurales puede ser un mecanismo mediante el cual se favorece la comunicación y coordinación ente poblaciones neurales en diferentes áreas del cerebro [\[13\]](#page-43-2); esta idea es central a las teorías de la comunicación por medio de la coherencia"  $[14, 15]$  $[14, 15]$  y la teoría de la "unión a través de la sincronía"  $[16]$ . De hecho, estudios recientes proponen que la coherencia de la oscilación theta entre las dos subregiones del hipocampo, hipocampo dorsal (dHi) - hipocampo ventral (vHi), se modifica durante situaciones estresantes  $[17, 18]$  $[17, 18]$ .

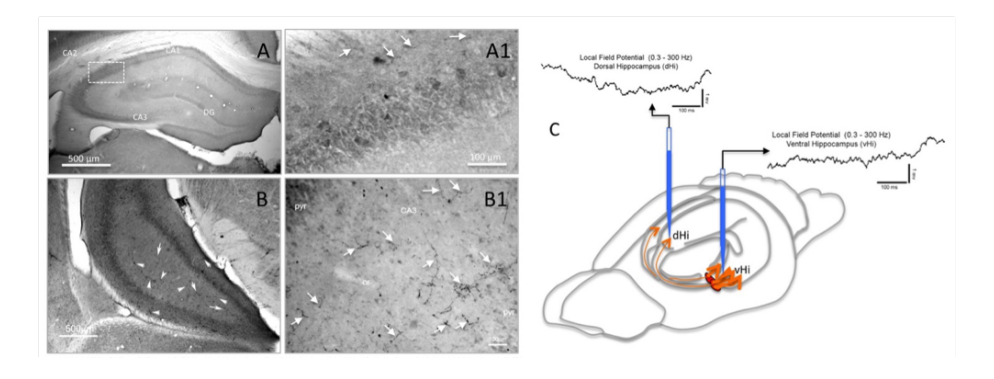

<span id="page-11-0"></span>Figura I.5: El hipocampo dorsal (dHi) y ventral (vHi) son inervados por fibras vasopresinérgicas con origen en los núcleos hipotalámicos paraventricular (PVN) y supraóptico (SON). A y A1 Microfotografía de bajo y alto aumento del hipocampo dorsal mostrando fibras (flechas) inmunomarcadas con un anticuerpo contra la vasopresina. B y B1: microfotografía de bajo y alto poder del hipocampo ventral mostrando fibras (flechas) inmunomarcadas como se mencionó anteriormente. C: Representación esquemática de las vías (flechas naranjas) por las que las bras de vasopresina originadas en las neuronas magnocelulares del PVN (óvalos rojos) alcanzan el hipocampo dorsal (dHi) y ventral (vHi), el grosor de la flecha representa la densidad de fibras en cada una de estas vías. Los sitios de las grabaciones de LFP en el hipocampo dorsal y ventral están indicados (tomado de [\[19\]](#page-43-8).

Se ha demostrado [\[19,](#page-43-8) [20\]](#page-43-9) que las neuronas magnocelulares en los núcleos supraópticos y paraventriculares del hipotálamo, que se conocen por su papel en el control homeostático del balance de los hidroelectrolitos, además de sus proyecciones axonales periféricas, mandan proyecciones ascendentes hacia objetivos intracerebrales límbicos incluyendo a dHi y vHi (ver la Fig. [I.5](#page-11-0) o para mayores detalles ver [\[19\]](#page-43-8)). Este descubrimiento sugiere que al activarse las neuronas hipotalámicas vasopresinérgicas que sensan la osmolaridad, podrían modular la actividad de redes neuronales locales en el dHi y vHi, modicando así la actividad de las oscilaciones y el grado de sincronización entre dHi y vHi. Esto podría repercutir en como se lleve a cabo la integración de las funciones cognitivas y emocionales de estas dos regiones.

Esta tesis está organizada de la siguiente manera:

En el siguiente capítulo se explican los procedimientos experimentales para la adquisición de datos electrofisiológicos y el diseño de un experimento para determinar los efectos de una estimulación osmótica registrados simultáneamente en dos regiones del hipocampo. También se explica el análisis histológico de los tejidos.

En el capítulo 3, se explican cuatro diferentes métodos de análisis de series de tiempo.

En el capítulo 4, se diseña un modelo teórico que representa al hipocampo como una cadena lineal de neuronas con ruido. Se diseñaron varios programas para la integración de las ecuaciones usando Matlab y se comparan los resultados teóricos con los análisis de los experimentos usando las mismas técnicas explicadas en el capítulo 3.

Finalmente, en el capítulo 5 se discuten los resultados, la relación entre los experimentos y la teoría, y se apuntan las conclusiones más importantes de este trabajo.

# CAPÍTULO II

### <span id="page-13-0"></span>Métodos

### <span id="page-13-1"></span>II.1. Animales

Los registros electrofisiológicos fueron realizados en ratas macho adultas de la cepa Wistar. El peso de las ratas se encontraba entre 280 y 300 g. Los animales fueron proporcionados el mismo día de realizar el experimento, por el bioterio de la Facultad de Medicina de la Universidad Nacional Autónoma de México. En el bioterio las ratas se hallan bajo un ciclo de 12 h de luz y 12 h de oscuridad. Se alimentaron a base de croquetas (rat-chow) y agua del grifo proporcionadas ad libitum. Los registros electrofisiológicos se realizaron durante el periodo de luz. Todos los métodos quirúrgicos y experimentales fueron hechos por personas capacitadas de acuerdo a los indicaciones publicadas en la guía para el cuidado y uso de animales de laboratorio de los Institutos Nacionales de Salud (National institutes of Health, NIH) de los Estados Unidos [\[21\]](#page-43-10). Además de la aprobación por las comisiones de investigación y ética de la Facultad de Medicina (CIEFM-086-2013).

### <span id="page-13-2"></span>II.1.1. Adquisición de Datos Electrofisiologicos

Para registros in vivo extracelulares, la ratas fueron anestesiadas con isourano vaporizado al 4 % en oxígeno, seguidas por una inyección de uretano (intraperitoneal, 1.3 g/kg, Sigma-Aldrich). Se eligió debido a que tiene un amplio margen de seguridad y produce una anestesia de larga duracion (entre 8 y 10 horas) con efectos pequeños sobre el sistema cardiovascular. Además se ha descrito que no altera significativamente las oscilaciones cerebrales, y permite la presencia de alternancias entre sueño de movimientos oculares rápidos y sueño de ondas lentas [\[22\]](#page-43-11). La temperatura del cuerpo de la rata se mantuvo a 36◦ C por medio de una almohadilla térmica durante todo el tiempo que duró la

#### anestesia.

Una vez anestesiados, los animales fueron puestos en un marco estereotáxico y dos craneotomías fueron hechas con el objetivo de posicionar las dos puntas de electrodos de vidrio con una resistencia de 8 - 15 MOhms en coordenadas previamente estandarizadas para las subregiones de dHi y vHi (Fig[.I.5\)](#page-11-0). Estos electrodos estan cubiertos de DiL, un tinte fluorescente lipofílico que permite revisar posteriormente la posición adecuada de los electrodos. Las coordenadas escogidas fueron determinadas de acuerdo a trabajo previo de nuestro grupo donde se definen las regiones con mayor inervación vasopresinergica en el hipocampo y se demuestra que dicha innervación proviene de neuronas vasopresinergicas magnocelulares en el hipotálamo [\[19\]](#page-43-8). Las regiones con la máxima innervación vasopresinérgica seleccionadas para realizar los registros fueron: en el hipocampo dorsal los campos CA1/CA2 (coordenadas: -2.3 mm posterior a Bregma, 2 mm lateral de la línea central y 3 mm ventral) y de la región del hipocampo ventral el campo CA1 (coordenadas ipsilaterales: -4.8 mm posterior a Bregma, 5mm lateral a la línea central y 8.5 mm ventral hacia la superficie del cráneo). Los registros fueron hechos con electrodos monopolares de vidrio con referencia a un cable colocado subcutáneamente en el cuello del animal. La señales extracelulares del potencial eléctrico local de campo (LFP) de ambos electrodos fueron amplicadas usando un amplicador ELC-01MX (npi electronics, GmbH, Tamm, Germany), filtradas entre 0.3 y 500 Hz (Filtro BF-48 DGX, npi electronics), digitalizadas a 1000 Hz (INT-20X breakout box module conectada a una tarjeta National Instruments NI0M series) y guardadas a través de un software (Sciworks, experimenter) de la compañía Dataware technologies.

### <span id="page-14-0"></span>II.1.2. Estimulación osmótica

Después de haber transcurrido 20 minutos de registro del LFP en condiciones basales (sin estimulación osmótica), se inyectó intraperitonealmente un volumen correspondiente al 2 % del peso corporal, de una solución de cloruro de sodio 900 mM. El fín de dicha maniobra fue activar a las neuronas osmosensitivas vasopresinérgicas de los núcleos paraventricular (PVN) y supraóptico (SON) del hipotálamo, que proyectan al hipocampo dorsal y ventral. El registro de datos continuó por al menos 40 minutos después de haber inyectado la solución salina. Se realizaron varios experimentos usando el mismo protocolo con las condiciones delineadas anteriormente. Para mostrar el análisis de datos se escogió una serie de datos representativos de los experimentos.

#### <span id="page-14-1"></span>II.1.3. Estudio histológico

Después de terminar el experimento y antes que despertaran de la anestesia, se les dio a las ratas una dosis letal de pentobarbital sódico (63 mg/kg, Sedalpharma, México) y se perfundieron transcardialmente con una solución isotónica de NaCl a temperatura ambiente, seguida de un fijador a base de paraformaldehido (4 % paraformaldehido, 15 % v/v acido pícrico en 0.1M de tampón de fosfato), los cerebros fueron colectados y seccionados coronalmente con un grosor de 70 micrómetros en un vibratomo (Leica VT-1000s). Las secciones fueron montadas en portaobjetos para ser observadas bajo microscopia fluorescente para verificar mediante el trayecto que deja el electrodo marcado con DiI, que los electrodos fueran posicionados en los lugares correctos del dHi y vHi.

# CAPÍTULO III

### <span id="page-16-0"></span>Métodos de análisis

En este capítulo se explicarán los métodos usados para analizar los datos experimentales. Debido a que esta tesis se enfoca en los métodos de analizar datos en series de tiempo, sólo nos vamos a enfocar en resultados extraídos de una serie de datos llamados A desde ahora. Los datos fueron tomados cada milisegundo para así formar una serie que consiste de 3 millones de parejas de números. En la Fig[.I.5C](#page-11-0) se muestran los lugares en los que se toman v1(t) (dHi) y v2(t) (vHi).

### <span id="page-16-1"></span>III.1. Fourier, Wavelets y correlación

En esta tesis hacemos uso de herramientas matemáticas para representar, interpretar y analizar un fenómeno biológico. En particular utilizamos la transformada de Fourier y Wavelets para representar los datos en espectrogramas de tiempo-frecuencia. Para las comparaciones entre dos series de datos se utilizan los métodos de auto-correlación, los cuales acentuan comportamientos en la serie de datos, y correlación cruzada para ver las similitudes, si las hay, entre las dos señales que se tratan de analizar. A continuación se eplicarán estos métodos a detalle.

El matemático y físico francés Jean-Baptiste Joseph Fourier  $(1768 - 1830)$ quien demostró un teorema que lleva su nombreque postula que cualquier función analítica, que sea continua al menos por pedazos, puede ser representada como la suma de senos y cosenos. Esto es,

$$
f(x) = \sum_{n = -\infty}^{\infty} [a_n \cos(nx) + b_n \sin(nx)]
$$

donde  $a_n$  y  $b_n$  son los coeficientes de Fourier.

Ahora, nosotros podemos representar a los senos y cosenos con la función exponencial de la siguiente manera

$$
e^{i\theta} = \cos(\theta) + i\sin(\theta).
$$

Si en este caso  $\theta=nx$  entonces al insertarlo en la ecuación del teorema de Fourier obtenemos que

$$
f(x) = \sum_{n = -\infty}^{\infty} f(n)e^{inx}.
$$

Podemos extender esto al espacio continuo considerando a n como una variable continua que dene el espacio reciproco a x. Por lo que nos queda lo siguiente:

$$
f(x) = \frac{1}{2\pi} \int_{-\infty}^{\infty} f(n)e^{inx} dn,
$$

lo cual se conoce como la trasformada de Fourier.

El significado de esto es enorme y no fue apreciado en todo su valor durante la vida de Fourier. La transformada de una función nos permite examinar sus comportamientos en dos espacios recíprocos cualesquiera. La única restricción en física es que el par de variables, en este caso  $n \vee x$  tienen que tener unidades físicas tales que su producto no tenga unidades, es decir, cualquier par de variables conjugadas. Por ejemplo, la posición y el número de onda, el tiempo y la frecuencia, etc. Si una serie de tiempo nos da la información completa del sistema en un lapso determinado, la transformada de Fourier nos dará información sobre las componentes oscilatorias de la función en el espacio de frecuencias. En general la transformada es una función compleja, pero al multiplicarla por su compleja conjugada, el resultado es real, y esta cantidad se conoce como el espectro de potencia, que da información sobre la intensidad relativa de cada componente de la función en el espacio de frecuencias.

Las transformadas integrales son un ejemplo del teorema general de la convolución de funciones del cálculo. La convolución de dos funciones que dependen del tiempo  $(t)$ ,  $f(t)$  y  $g(t)$ , se define como,

$$
F(t) = f \otimes g = \int_{-\infty}^{\infty} g(t, s)^* f(t) ds.
$$

Donde ∗ se refiere a la función compleja conjugada.

Es decir, que la transformada de Fourier es un caso particular del teorema de la convolución. Así como podemos usar  $e^{st}$  para obtener la trasformada de Fourier, podemos cambiar la segunda función por otra que nosotros elijamos de acuerdo al caso. Es de ahí que proviene la idea del método de análisis utilizando Wavelets.

Los Wavelets son funciones que satisfacen ciertos requerimientos. El nombre de wavelet proviene de la necesidad de que estos deberían ser integrables a cero, moviéndose por arriba y debajo del eje x. La última condición general que esta wavelet tiene que satisfacer es que este bien localizada en el tiempo, condiciones adicionales a éstas son hechas para agilizar el proceso de los cálculos generalmente (ver Fi[dIII.1\)](#page-19-0).

Hay muchos tipos de wavelets [\[23\]](#page-43-12) de los que se puede escoger; éstas van desde wavelets suaves, compactas, simples, etc. En el análisis de Fourier se usan senos y cosenos para representar funciones y de manera muy similar las wavelets también se usan como una función base (a la que se le refiere como wavelet madre,  $\phi$ ) para representar otras funciones. Una vez que se elije  $\psi(x)$ , se pueden hacer translaciones y dilataciones de la wavelet madre  $\{\psi(\frac{x-b}{a}), (a, b) \in R^+ \times R\}$ . La base de una wavelet está definida por su frecuencia y desplazamiento referidos como a y b respectivamente. Es conveniente tomar valores particulares de a y b para definir la base de la función wavelet, por ejemplo,  $a = 2^{-j}$  y  $b = k * 2^{-j}$ donde k y j son números enteros. Esto nos permite obtener entonar simultáneamente una buena resolución temporal y buena resolución de frecuencias ya que estas determinan el tamaño del muestreo.

 $i$ Cuál es la diferencia principal entre el análisis de Fourier y el de las wavelets? La respuesta yace en el lugar en la que estas funciones están localizadas. Por ejemplo, la transformada de Fourier está bien localizada en la frecuencia pero no alrededor del tiempo. Esto quiere decir que cambios pequeños en la transformada de Fourier producirán cambios en todo el dominio del tiempo. Las wavelets están bien localizadas en frecuencias/escala (por medio de dilataciones) y en el tiempo (por medio de translaciones) [\[23\]](#page-43-12).

Otra diferencia es la versatilidad de las wavelets, esto es debido a que muchas clases de funciones pueden ser representadas de forma compacta usando wavelets. Por ejemplo, el análisis de wavelets toma menos funciones base comparada con el análisis de Fourier para funciones con discontinuidades o con picos muy pronunciados. Esto hace a las wavelets un instrumento ideal para compresión de datos, por ejemplo, el FBI a adoptado el uso de wavelets para comprimir imágenes de huellas digitales. Las razones de compresión de estas imagenes son del orden de 20:1, y son tan leales a la imagen original que solo un experto podría observar las diferencias [\[23\]](#page-43-12).

En esta tesis se utilizó la Wavelet madre de Morlet (Fig[.III.1\)](#page-19-0), esta se denirá más adelante en la sección 3.5, y es importante mencionar que a pesar de que otras funciones madre se pudieron haber escogido, preferimos usar la de Morlet ya que esta cuenta con la ventaja de ser una función relativamente sencilla y es muy adecuada para hacer estimaciones en el ámbito espectral [\[24\]](#page-44-0).

Nos interesa poder comparar dos señales y ver que información podemos obtener de ellas, por ejemplo, qué tanto se parecen entre sí o si hay coherencia

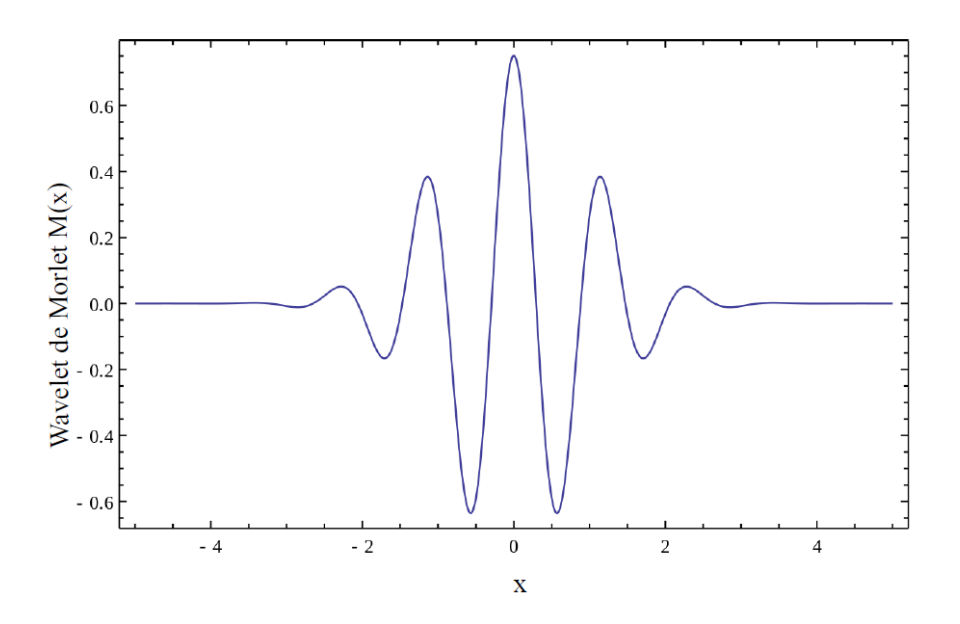

<span id="page-19-0"></span>Figura III.1: Representación visual de la Wavelet de Morlet, tomada de [https:](https://en.wikipedia.org/wiki/Morlet_wavelet) [//en.wikipedia.org/wiki/Morlet\\_wavelet](https://en.wikipedia.org/wiki/Morlet_wavelet)

entre ellas. Para esto necesitamos usar métodos de correlación que deniremos a continuación. Supongamos que  $f(x) = g(x)$  y nos interesa investigar en que valores de x la función se parece a si misma. Si  $f$  es periódica esto significaría que encontraríamos los lugares en que la señal tiene la misma frecuencia y fase. Concretamente, definimos la auto-correlación como

<span id="page-19-1"></span>
$$
\tilde{F}(x) = \int_{-\infty}^{\infty} f(x)^{*} f(x - x') dx'. \qquad (III.1)
$$

En nuestro caso particular  $x = t$  porque estamos lidiando con series de tiempo. La auto-correlación mide las instancias en el tiempo donde la función se parece más a si misma, es decir, detecta los tiempos en que la función es más coherente.

Si ahora  $g(x)$  es otra serie de tiempo, la expresión cambia y se llama la correlación cruzada. La correlación cruzada nos dice los instantes en el tiempo en el que las series se parecen y además que tanto se parecen en el sentido que tienen las mismas componentes oscilatorias.

Esto nos permite determinar si las señales de dos series de tiempo están ligadas entre ellas. En el caso de nuestro experimento nos sugiere que las dos regiones del cerebro están funcionalmente (aunque no necesariamente anatómicamente) conectadas, y pueden haber interacciones debido a una estimulación <span id="page-20-0"></span>a la cual nosotros llamamos estrés.

# III.2. La transformada de Fourier y espectros de potencia

Para poder ver la distribución de frecuencias en los datos, se calcula el espectro de potencias de Fourier de la serie de tiempo, la cual se define de la siguiente manera,

$$
S_{v_i}(\omega) = \left| \int_{t_i}^{t_f} v_i(t) e^{iwt} dt \right|^2, \qquad (III.2)
$$

donde se toma la integral de un tiempo inicial  $t_i$  a un tiempo final  $t_f$ . Esta función es proporcional a la intensidad de una componente periódica de frecuencia  $\omega$  presente en el intervalo de tiempo.

En la columna de la izquierda de la Fig. [III.2](#page-21-2) se muestra el espectro de potencias de los datos que han sido ltrados, usando un metodo de tración para ruido blanco incluido en el software Matlab. Notemos que en el espectro de potencias de dHi de los datos A hay bandas anchas con un pico alrededor de 4 Hz, mientras que en el espectro de vHi hay dos picos alrededor de 2 y 6 Hz. Sin embargo, estos espectros están calculados suponiendo que las series son estacionarias (que no cambian en el tiempo) y no cuentan con información de la aparición temporal y de la coherencia de estas bandas del sistema. Para esto necesitamos construir un espectrograma.

### <span id="page-20-1"></span>III.2.1. Obtención de un Espectrograma

Una forma de obtener información precisa tanto en el espacio de tiempo como de frecuencias es construir lo que se conoce como un espectrograma, que es una gráfica en 3 dimensiones formada con una sucesión de  $n$  espectros de potencias de Fourier tomando ventanas pequeñas en el tiempo, definidas como  $w(j) = [t_i(j), t_f(j)].$ 

Entonces, las partes del espectro de potencias que dependen de la potencia son graficadas en el plano y - z, y los siguientes n espectros de potencia son puestos a lo largo del eje que contiene las ventanas a lo largo del tiempo (hay que notar que las ventanas se pueden traslapar o no). La gráfica de 3 dimensiones generalmente nos muestra el plano x - y, mientras que la dirección z se representa con intensidades de colores. En la columna derecha de la Fig. [III.2](#page-21-2) se muestran los 2 espectrogramas de las dos series de tiempo usando los espectros de Fourier que se obtuvieron de los datos A. En todos los espectrogramas mostrados en este trabajo se usó una ventana de  $w(j) = 4096$  ms, usando un traslape de 2048 ms.

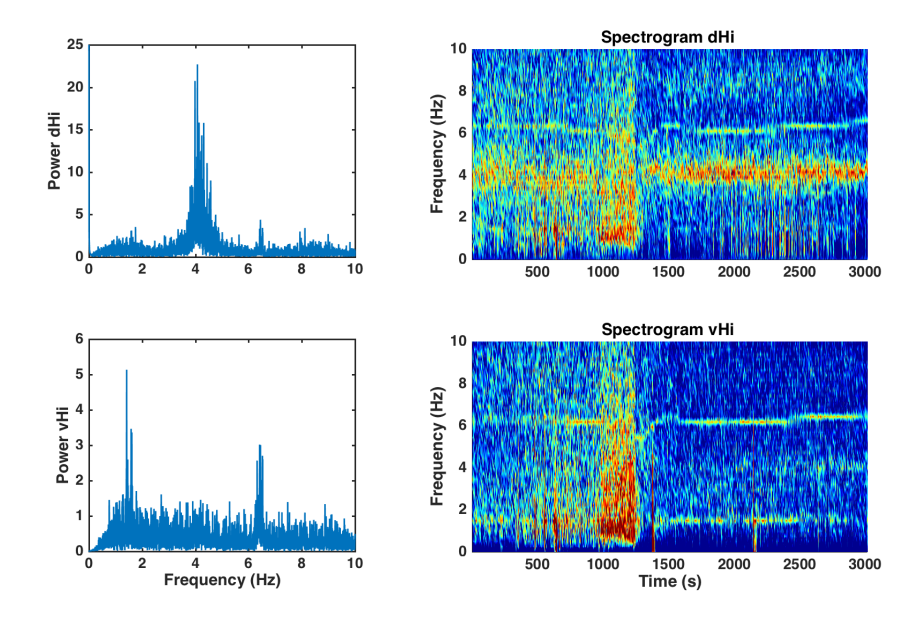

<span id="page-21-2"></span>Figura III.2: Espectro de potencias de Fourier y los correspondientes espectrogramas de las series de tiempo de los datos A (dHi y vHi).

### <span id="page-21-0"></span>III.3. Funciones de correlación

Una mejor manera de analizar patrones de repetición en los datos es calcular la auto correlación de la serie, definida como en la ecuacion [III.1,](#page-19-1)

$$
\tilde{F}(\tau) = \int_{-\infty}^{\infty} f(t) f^*(t - \tau) dt = \int_{-\infty}^{\infty} f(t + \tau) f^*(t) dt.
$$
 (III.3)

<span id="page-21-1"></span>En la columna de la izquierda de la Fig[.III.3](#page-22-1) se muestra la auto correlación del espectro de potencias para las dos series de tiempo. Hay que notar que ahora las bandas de frecuencia están mejor definidas, con una separación notable entre las bandas. Ahora las bandas en 2 Hz y 6 Hz (que apenas se pueden apreciar en el espectro de Fourier de dHi) son mas distinguibles y una banda de frecuencia muy baja aparece en vHi.

### III.3.1. Espectrogramas con funciones de correlación

En la columna derecha de la Fig. [III.3](#page-22-1) se puede notar que el espectrograma obtenido con el espectro de auto correlación es más información comparado con el espectro de Fourier [\(III.2\)](#page-21-2). En ambos se puede ver que el evento externo en el tiempo  $t_p = 1000$  segundos (el cual corresponde a la inyección) causó un cambio notable en las bandas de frecuencia.

Las bandas verticales (en los tiempos 500, 700, 1500 y 2400 s) se deben a ruido externo que sucedió durante el experimento, lo cual se puede ver claramente en el espectrograma de vHi. En dHi la banda en 4 Hz se fortalece con la perturbación y la banda en 2 Hz (la cual es tenue normalmente) desaparece en dHi una vez que la perturbación es implementada. La banda alrededor de 6 Hz (oscilación theta), la cual está presente en ambas series, es perturbada por la inyección, lo cual baja la frecuencia de la señal a 5 Hz y después se recupera al rebotar a frecuencias más altas después de los 400 s. Esto se puede ver claramente en ambas series, en los espectrogramas de Fourier y en los espectrogramas de auto-correlación. El efecto agudo de la perturbación solo se puede ver entre  $t_p = 1000s$  y  $t_r = 1300s$ . El intervalo de tiempo entre  $t_p$  y  $t_r$  se debería considerar como el tiempo que el sistema tarda en volver a alcanzar un nuevo estado de equilibrio estable (alostasis).

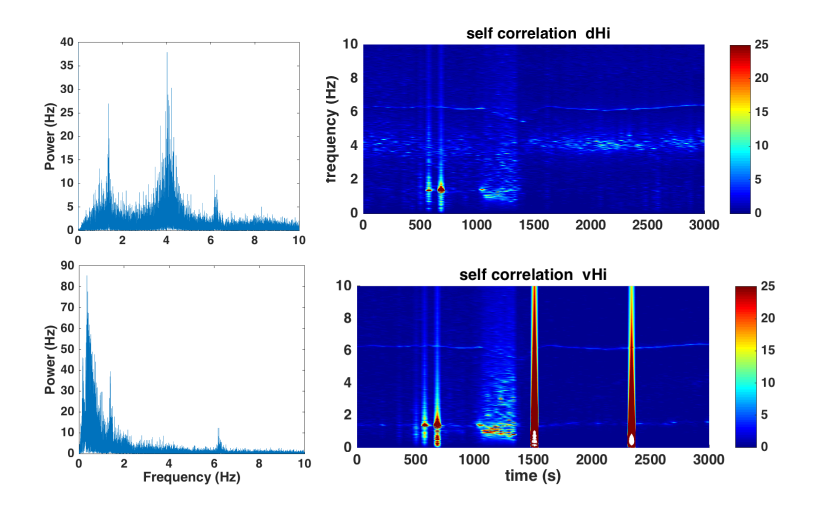

<span id="page-22-1"></span><span id="page-22-0"></span>Figura III.3: Espectros de potencias los correspondientes espectrogramas tomados de la auto correlación de las series de tiempo dHi y vHi.

### III.4. La correlación cruzada

Podemos obtener información adicional de los datos usando la correlación cruzada. La correlación cruzada de dos series de tiempo ayuda a detectar señales que estén correlacionadas, ya que detecta comportamientos simultáneos, o si hay algún retraso en el comportamiento de alguna de las señales. Esta cantidad se define como

<span id="page-23-1"></span>
$$
C_{v_1, v_2} = \int_{-\infty}^{\infty} v_1(t) v_2^*(t + \tau) dt.
$$
 (III.4)

En la parte superior de la Fig. [III.4](#page-24-0) se muestra la función de la correlación cruzada  $C_{\text{dHi},\text{vHi}}$ . Hay que notar que la gráfica es casi simétrica para diferencias de tiempo positivas y negativas. Al parecer la correlación más marcada se encuentra en cero, lo cual indica que los cambios entre las señales fueron casi simultaneas. Sin embargo, en el recuadro se muestra una amplicación alrededor del cero para verificar que hay efectivamente un asimetría en la correlación cruzada del orden de milisegundos. En la parte inferior del panel mostramos el espectro de potencias de la función de la correlación cruzada. Las 3 bandas de frecuencias bajas se pueden ver claramente.

Una posible conclusión es que los espectros de potencia de la correlación cruzada son una herramienta para analizar las frecuencias recurrentes principales presentes en ambas series de datos, ya que en la neurofisiología este tipo de señales generalmente se repite en diferentes lugares con algunos retrasos pequeños, lo cual parece ser el caso aquí. Para obtener información con respecto al tiempo, así también como frecuencias sincronizadas o retrasadas, se puede construir un espectrograma usando correlación cruzada en vez de la auto-correlación. En la Fig. [III.5](#page-25-0) se muestra este de cálculo.

### <span id="page-23-0"></span>III.5. Wavelets

El último método que se utilizó para visualizar estos datos fue construir escalogramas (espectrogramas usando wavelets). Se define la transformada usando wavelets en vez de funciones circulares (senos y cosenos) como en la transformada de Fourier. La transformada de wavelets continua, a diferencia de la transformada de Fourier, nos permite representar los datos en un dominio de tiempo-frecuencia de manera muy precisa, y no requiere el supuesto de tener datos estacionarios. Esta función se define como una convolución,

$$
W_{\mathbf{v}}(\phi, a, b) = \frac{1}{\sqrt{a}} \int_{-\infty}^{\infty} \mathbf{v}(t) \phi^* \left(\frac{t - b}{a}\right) dt,
$$
 (III.5)

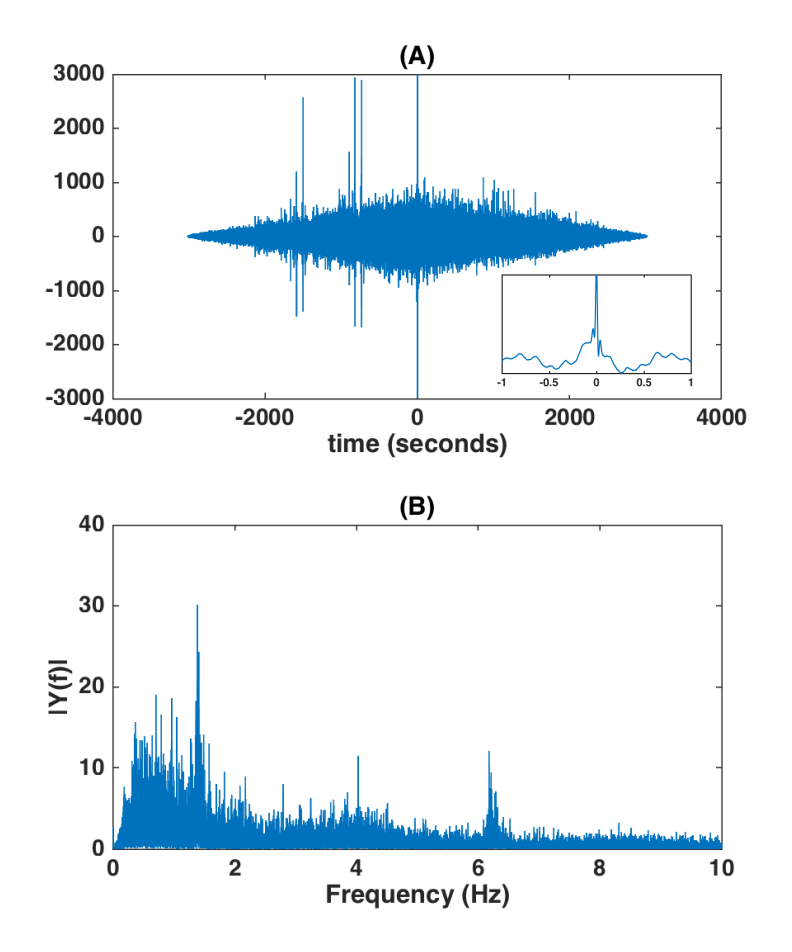

<span id="page-24-0"></span>Figura III.4: (A) Función de correlación cruzada de los datos A. En el inserto mostramos un pequeño intervalo de tiempo alrededor del cero, para ilustrar la asimetría de las correlaciones cruzadas. (B) El espectro de potencias correpondiente.

Donde  $\phi$  es una función contínua del tiempo que se conoce como la wavelet madre, a es una escala, y b es una translación en el tiempo.

En este trabajo se usó la wavelet madre de Morlet, la cual se define como,

$$
\phi(t) = e^{i\omega x} e^{\frac{-\tau^2}{2\sigma^2}},
$$

donde  $\tau = \frac{t-a}{b}$ . t es el tiempo mientras que a y b representan el desplazamiento y la frecuencia respectivamente. Podemos observar que la wavelet de Morlet es muy parecida a la función que se utiliza para la transformada de Fourier, sin embargo, tenemos un término adicional que sirve como función atenuadora dán-

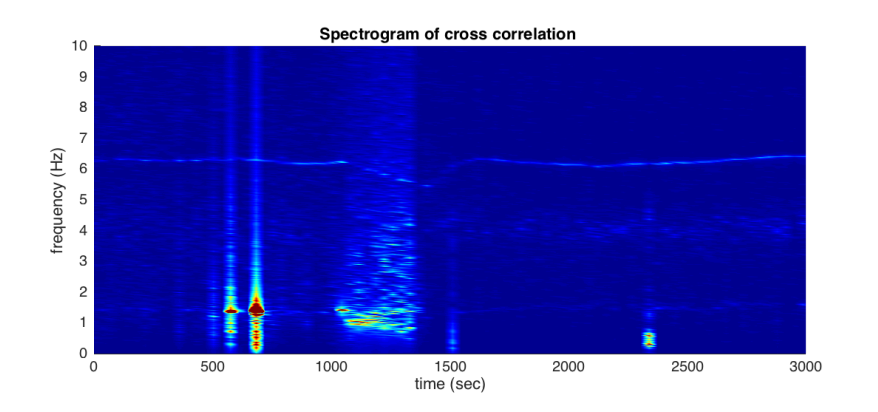

<span id="page-25-0"></span>Figura III.5: Espectrograma construído con la función de correlación cruzada de los datos A. Observe la clara denición de lo cambios a la banda de 6 Hz debidos a la perturbación.

donos la wavelet que se mostró en la Fig. [III.1](#page-19-0) Ahora, en el espacio de Fourier esta ecuación se ve de la siguiente manera (tomado del paquete de wavelets de Matlab),

$$
\phi(s\omega) = \frac{1}{\pi^{1/4}} e^{-(s\omega - \omega_0)^2/2} \Theta(s\omega),
$$
\n(III.6)

Donde Θ es la función Heaviside, s es una escala que debería ser al menos dos veces el tamaño del período de muestreo, y  $\omega_0$  es la frecuencia promedio. En este caso se escogió un promedio de cero. Algo que es importante considerar en el análisis de wavelets es escoger una escala apropiada, que depende del intervalo de frecuencias en el que se quiere trabajar y de la resolución temporal que se quiera.

En la Fig[.III.6](#page-26-0) se muestran los escalogramas construidos y se pueden comparar con los espectrogramas presentados anteriormente. Se nota la coherencia de todas las bandas entre 1000 a 1300 s durante la perturbación. La correlación de las wavelets  $C'_{\text{v1,v2}}$  son equivalentes a la Ec. [III.4,](#page-23-1) si se usan las wavelets  $W$  en vez de las señales originales. En los dos paneles superiores se muestran  $C'_{\text{v1,v1}}$  y  $C'_{v2,v2}$ , respectivamente, y en la parte inferior del panel se muestra la coherencia del wavelet, definida como  $(C_{\rm v1,v2}')^2/(C_{\rm v1,v1}'C_{\rm v2,v2}')$ . Hay que notar también la coherencia continua de todas las bandas durante todo el tiempo.

Como la trasformada de wavelets es compleja, la correlación cruzada  $(C'_{v1,v2})$ contiene información sobre el módulo y de la fase. En la Fig[.III.7](#page-27-0) se grafica el módulo  $\sqrt{[\Re(C'_{\rm v1,v2})]^2+[\Im(C'_{\rm v1,v2})^2]}$  en el panel superior y el ángulo de fase arctan $[\Re(C'_{\rm v1,v2})/\Im(C'_{\rm v1,v2})]$ 

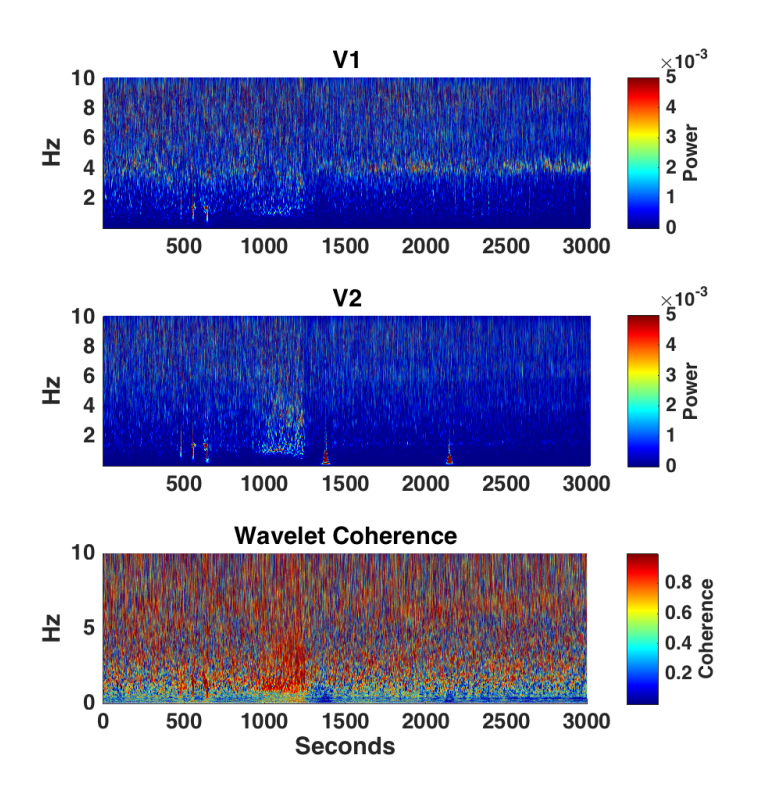

<span id="page-26-0"></span>Figura III.6: Escalogramas de los datos A. Observe el incremento de coherencia en todas las bandas, durante el tiempo de la perturbación después de 1000 s.

en el panel inferior.

Observamos que el módulo muestra un incremento de la banda en 4Hz durante la perturbación, y que la fase está amarrada en cero en todas las bandas en este periodo. Después de que la señal se recupera de la perturbación la fase de las bandas en 2 y 6 Hz están amarradas a valores cerca de ±π.

En particular, la banda en 6 Hz, la cual no está en fase inicialmente, se amarra gradualmente a 180◦ después de la perturbación. El retraso de la observación de este incremento en el amarre de fase probablemente refleja el tiempo que se necesita para que el sistema central de vasopresina reaccione y que alcance un nuevo estado estable después de la inyección, de acuerdo con los resultados de Ref.[\[25\]](#page-44-1), donde se mostró que el incremento de concentración de vasopresina en el plasma después de la inyección llega a un máximo a los 30 minutos después de la inyección.

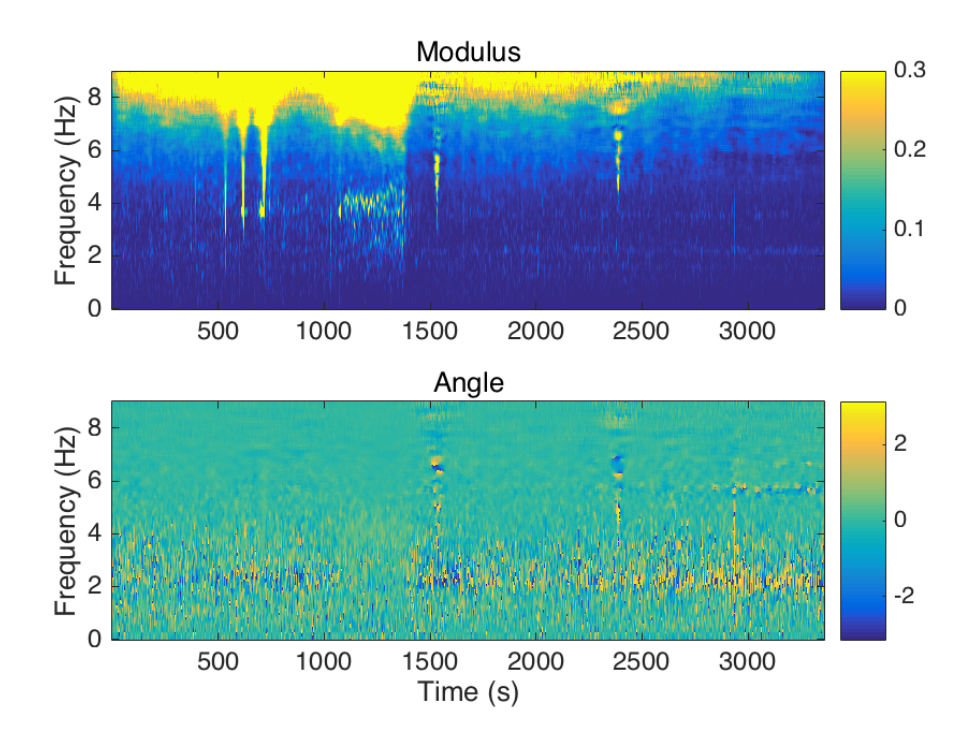

<span id="page-27-0"></span>Figura III.7: Escalogramas del módulo y de la fase de las señales de la correlación cruzada de las wavelets. Los colores se han cambiado a una gamma de azules oscuros a amarillos claros para que sean visibles las diferencias.

En la Fig[.III.8](#page-28-0) se muestra una comparación de los métodos usando otra serie de datos. Los colores se han cambiado a una gama de azules oscuros a amarillos claros para que sean visibles las diferencias.

Estos resultados sugieren que la activación prolongada del sistema vasopresinérgico puede modular la actividad theta en el hipocampo y promover la sincronización entre las regiones dorsales y ventrales.

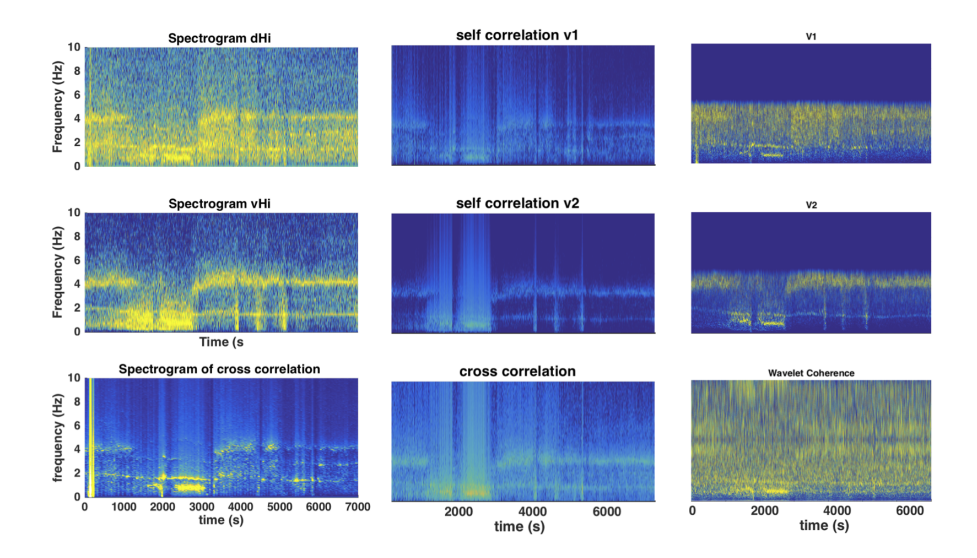

<span id="page-28-0"></span>Figura III.8: Espectrogramas basados en Fourier (columna izquierda), correlación (columna central) y análisis de wavelets (columna derecho). En la esquina inferior derecha se muestra también la gráfica de coherencia de las wavelets.

# CAPÍTULO IV

### <span id="page-29-0"></span>Modelo Teórico

Los resultados experimentales se pueden interpretar si se supone que las células del hipocampo son sensibles a la liberación de vasopresina y son regulados por las neuronas vasopresinérgicas en el hipotálamo que responde a señales externas. Se puede imaginar que las conexiones entre los dos sistemas son dependientes a la localización de las células del hipocampo y que también dependen en el estado de los niveles de vasopresina en el hipocampo. Por lo tanto, si se produce una señal externa que modique estos niveles, la fuerza de estas conexiones cambia.

# <span id="page-29-1"></span>IV.1. Modelo tipo Hodgkin-Huxley para una solo neurona

Para poder verificar esta hipótesis, se puede construir un modelo en el que neuronas individuales se representen como un conjunto de ecuaciones no lineales dinámicas tipo Hodgkin-Huxley. Nosotros usamos el siguiente modelo para una neurona inhibitoria [\[26\]](#page-44-2), la cual cumple con la condición de ser lo suficientemente general para el propósito de este trabajo,

$$
C_m \frac{\partial V}{\partial t} = -(I_c + I_L + I_s), \tag{IV.1}
$$

Donde  $\mathcal{C}_m$  es la capacitancia y  $V$  es el potencial de la membrana. En este sistema hay tres corrientes:

1. La corriente de los iones de calcio

$$
I_c = g_c mh(V - V_c),
$$

2. La corriente de fuga

$$
I_L = g_L(V - V_L),
$$

3. La corriente sináptica

$$
I_s = g_s s (V - V_s).
$$

Este modelo podría describir una red de neuronas conectadas por sinápsis de tipo GABA[1](#page-30-0) . La fuerza de la interacción post-sináptica se toma en cuenta en este modelo por medio de la variable dinámica  $s = \sum_i s_i/N$ , la cual es el promedio de todas las conexiones  $i$  entre la neurona con  $N$  vecinos en la red. Las variables cinéticas obedecen las siguientes ecuaciones dinámicas,

$$
\frac{\partial s}{\partial t} = k_f F(V)(1 - s) - s/t_s,
$$
  
\n
$$
\frac{\partial h}{\partial t} = \frac{(h_{\infty}(V) - h)}{t_h(V)},
$$
  
\n
$$
m = m_{\infty}(V).
$$
\n(IV.2)

Los valores asintóticos de las variables cinéticas son

$$
m_{\infty}(V) = \frac{1}{1 + e^{-(V + 40)/7, 4}},
$$

$$
h_{\infty}(V) = \frac{1}{1 + e^{(V + 70)/4}}.
$$

La escala de tiempo h es

$$
t_h(V)/\phi = t_0 + t_1/[1 + e^{(V+50)/3}],
$$

donde  $t_0 = 30$  and  $t_1 = 500$  (en ms) son escalas flexibles.

La despolarización pre-sináptica se escoge de la siguiente manera

$$
F_{\infty}(V) = \frac{1}{1 + e^{-(V + 35)/2}},
$$

así que los valores mas altos de -35 mV abrirán los canales sinápticos.

<span id="page-30-0"></span><sup>1</sup>La sinápsis tipo GABA es una sinápsis que utiliza el neurotransmisor acido-gama-aminobutírico y cuyo efecto es inhibitorio sobre la membrana post-sináptica.

El tiempo de decaimiento  $(t<sub>s</sub>)$  de la sinapsis tiene que ser más grande que cierto valor crítico para que haya oscilaciones, es decir, para que se produzca la bifurcación no lineal. Los valores numéricos de los parámetros fisiológicos que producen los patrones de disparo rítmico son $C_m = 1(\mu\mathrm{Fcm}^{-2}),\,g_L = 0.3,$  $g_c = 3.5$  y  $g_s = 2$ , (en miliSiemens; cm<sup>-2</sup>),  $t_s = 16$  (in ms),  $\phi = 0.6$  y  $k_f = 0.5$ (en ms<sup>-1</sup>). Los potenciales en mV son  $V_L = -70$ ,  $V_c = 90$  y  $V_s = -85$ . Con estos parámetros se obtiene un período completo en 189 iteraciones con un paso de tiempo de  $dt = 0.1$ . El intervalo real entre picos debe ser ajustado con los datos experimentales.

En la Fig[.IV.1](#page-32-0) se muestra la serie de tiempo del potencial de la membrana calculado numéricamente con este modelo. Se nota que se puede cambiar la frecuencia de disparo al variar los parámetros del modelo. En este caso se muestran las variaciones con diferentes valores para  $g_c$ . Este cálculo se hizo para una neurona con un valor inicial de la variable sináptica  $s_1= 0.6392$ . En esta figura también se muestra el espectro de Fourier y los ciclos límite en el espacio (h, V, s).

# <span id="page-31-0"></span>IV.2. Modelo unidimensional con ruido de una red neuronal

Ahora se usará el modelo para construir una red que pueda representar al hipocampo. Dada la anatomía alargada del hipocampo, un buen modelo para las oscilaciones es una cadena lineal de una cierta cantidad de modelos de neuronas conectadas a través de interacciones o intercambios sinápticos. Se tiene que agregar un término aleatorio para poder explicar las alteraciones en el campo local debido a las señales producidas en la vecindad tridimensional.

En la Fig[.IV.2](#page-33-1) se representan estos modelos de neuronas como círculos azules y sus conexiones con ruído con líneas negras. De acuerdo con la hipótesis, se necesita determinar un sistema regulador que dispare de manera periódica. Este sistema se representa por medio de círculo verde y está conectado a dos lugares en la cadena por medio de interacciones que varían en intensidad (representadas por la línea roja y amarilla en la figura). La intensidad de estas conexiones puede variar cuando un evento externo produce una perturbación en el sistema. Esta perturbación en los campos locales se puede medir en lugares distintos al mismo tiempo, y en este caso, en el experimento se miden dos series de tiempo de los campos potenciales locales (LFP) en diferentes lugares de la capa CA2 del hipocampo. En este modelo, estos lugares son los círculos azules 2 y N-1.

Además es necesario introducir ruido en las variables dinámicas para simular la acción de interacciones con otras células que no necesariamente están incluídas en el modelo.

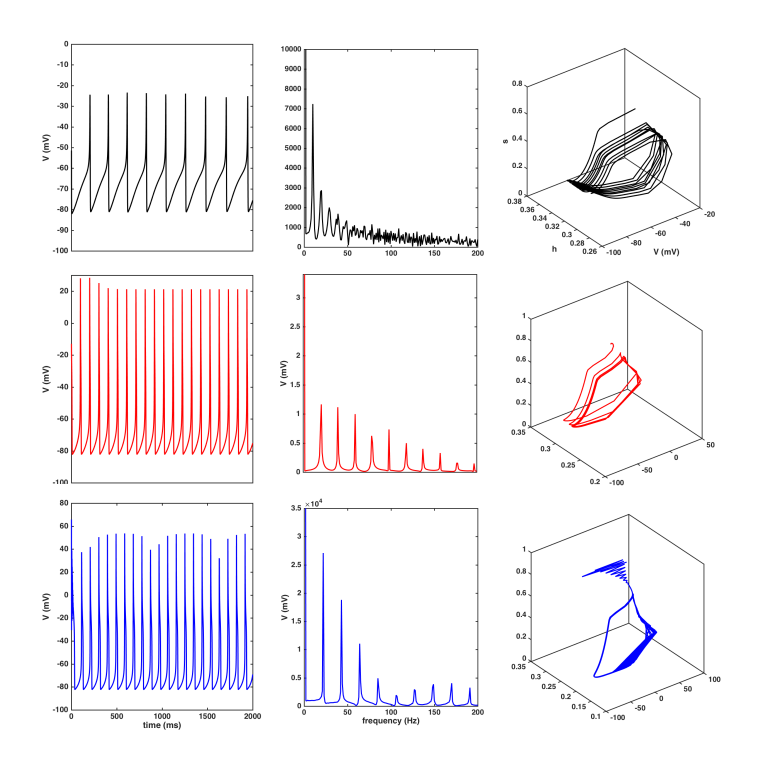

<span id="page-32-0"></span>Figura IV.1: De izquierda a derecha: Potencial de Membrana de una sola neurona como función del tiempo, Espectro de Potencia y Retrato Fase en el espacio  $\{h, V, s\}$ , para valores de los parámetros citados en el texto y : (a)  $g_c = 1,23$ , (b) $g_c = 2{,}50$ , (c)  $g_c = 3{,}50$ .

Ahora se tiene un sistema que contiene en oscilaciones ruidosas no-lineales acopladas, esto significa que los valores de  $V, h, y, s$  son vectores con N entradas.

Las condiciones iniciales son  $V_{inic} = -81,7267$ ;  $s_{inic} = 0,6392$ ;  $h_{inic} =$ 0,2551, para todos los N sistemas. Estos estan ajustados para que se reproduzca la frecuencia e intensidad de disparo de las neuronas.

Se define un modelo específico cuando se determina la fuerza de las interacciones sinápticas entre las parejas de sistemas  $s_{(i,j)}$ . Para sistemas en la cadena (donde  $i = 2, 3, ... N - 2, N - 1$ ) definimos  $s(i) = \alpha s_{(i-1,i)} + \beta s_{(i+1,i)}$ . La célula que representa al otro sistema regulatorio (N o 1) tiene  $s(1) = \alpha_1 s_{(1,1)} + \beta_1 s_{(2,1)}$ . La fuerza de las interacciones  $\alpha, \beta$  puede variar debido a una perturbación externa a un cierto tiempo  $t_r - t_p$ .

Adicionalmente uno puede introducir ruido en las variables dinámicas para explicar la acción de estas interacciones con otras células que no necesariamente

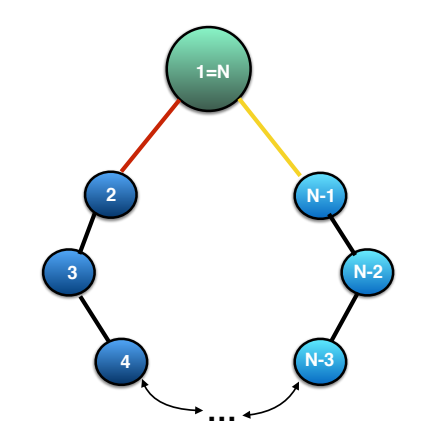

<span id="page-33-1"></span>Figura IV.2: Diagrama del modelo. Cada círculo representa el lugar de medición en el hipocampo, todos están conectados por líneas negras ruidosas. La neurona 1=N es la neurona que señaliza y se encuentra en el hipotálamo que se proyecta al hipocampo en diferentes regiones. La intensidad de las conecciones negras, rojas y amarillas cambia con la perturbación.

<span id="page-33-0"></span>están incluídas en el modelo.

### IV.3. Resultados teóricos

Para mostrar que tipo de resultados se obtienen con este modelo, se hizo un cálculo empezando con las interacciones sinápticas denidas anteriormente y perturbando al sistema en tiempos particulares. La meta es verificar si la hipótesis ligada al caso experimental da resultados similares.

Se supone que el caso experimental es tal que las regiones vHi y dHi están comunicándose entre ellas de manera débil y en ambas direcciones. Una tercera región en el hipotálamo (PVN) se comunica con las regiones anteriores con intensidad PVN -  $vHi \gg PVN$  - dHi (se detectan muchos más axones en dirección a vHi que a dHi). Estas conexiones deberían ser modificadas por la inyección que perturba al sistema.

Se escogió una cadena con  $N = 50$  y un sistema integral dinámico para  $N_{\text{Iteraciones}} = 2^{17}$  pasos temporales de tamaño  $dt = 0.5$  ms. Estos valores se escogieron debido a que los resultados no dependen de N de manera esencial y además permiten simular al sistema por un intervalo de tiempo comparable al de las mediciones que se tomaron.

Una exploración de los resultados del modelo en el espacio de parámetros  $(\alpha_i, \beta_i)$  mostró que para que las bandas del sistema experimental no perturbado puedan ser reproducidas, las interacciones a lo largo de la cadena deben ser asimétricas, esto es,  $\alpha \neq \beta$  y que la acción del sistema externo de la célula es asimétrica también  $(\alpha_1 \neq \beta_1)$ .

Por lo tanto, se comienza el cálculo con las siguientes condiciones iniciales  $\alpha = 0, \beta = 1,8, \alpha_1 = 1,8, \beta_1 = 0,2, \alpha_N = 1,8 \text{ and } \beta_N = 0,2.$  Ahora, se puede simular la perturbación al poner  $\alpha = 1,8, \beta = 0, \alpha_1 = 1,8, \beta_1 = 0,2, \alpha_N = 0,2,$  y  $\beta_N = 0.2$  entre  $t_p = 900$  s y  $t_r = 1300$  s. Entonces restauramos el estado original del sistema en el tiempo  $t_r + dt$ . También se introduce ruido variando los valores de todas las variables dinámicas por un cinco por ciento al azar, siguiendo una distribución plana, para representar las variaciones del campo local debidas a neurondas que no se toman en cuenta en el modelo cadena.

En la Fig. [IV.3](#page-34-0) se muestra el espectro obtenido con las correlaciones. Hay que notar que se ven las bandas principales que aparecen en los datos experimentales que se tienen, además con la amplitud correcta. El espectro de la neurona externa presenta una banda ancha entre 10 y 15 Hz.

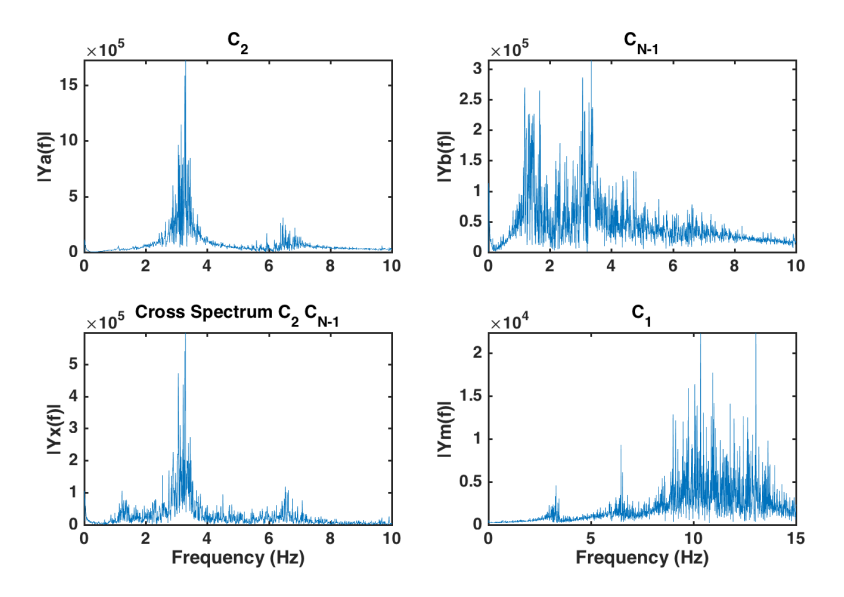

<span id="page-34-0"></span>Figura IV.3: Espectro de potencia de la auto correlación en el sitio 2  $(C_2)$ , sitio N-1  $(C_{N-1})$ , la correlación and cruzada en la neurona maestra  $(C_1)$ .

El origen de estas bandas se puede encontrar si se ven los espectrogramas del análisis teórico de las series temporales. En al Fig. [IV.4](#page-35-0) se muestran estos espectrogramas y se comparan con aquellos correspondientes obtenidas de los datos experimentales que se mostraron anteriormente.

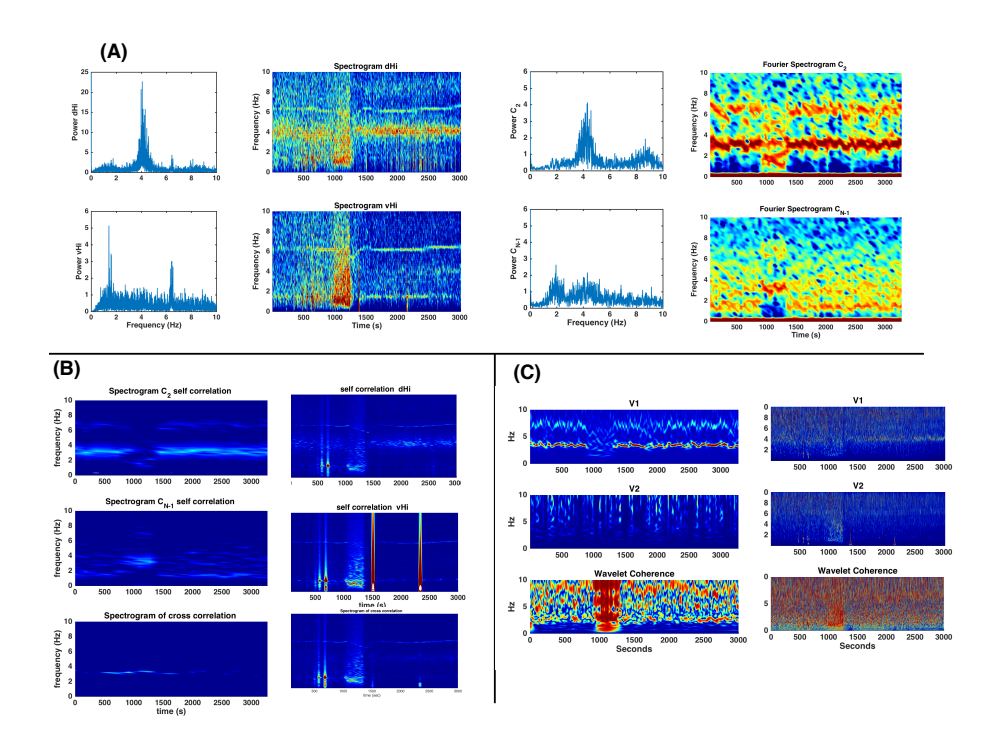

<span id="page-35-0"></span>Figura IV.4: (A) Comparación entre los análisis de Fourier experimentales (a la izquierda) y los resultados teóricos (a la derecha). (B) La misma comparación para el análisis de las correlaciones y(C) para los espectrogramas de wavelets.

En el panel (A) se muestran los espectros obtenidos con la transformada de Fourier. Hay que notar que hay diferencias entre los espectros que se obtuvieron con las correlaciones. La comparación con los espectrogramas de correlación no es buena porque los datos contienen cuatro señales externas en tiempos diferentes (eventos no controlados, posible movimiento de la rata) que no están relacionadas con el experimento. También hay que notar que la correlación de Wavelets de la banda delta desaparece casi por completo, particularmente durante la perturbación y además que la coherencia de las ondas es alta en todos lados, en especial durante la perturbación. La banda principal en 4 Hz está presente solo en dHi (C1) y se mueve a frecuencias más bajas durante la perturbación, como se ve en el experimento.

Se podría tratar de usar los resultados del modelo para probar si, dada una hipótesis sobre los procesos que ocurren en el experimento durante una perturbación controlada, éstos reproducen los efectos que se ven en el análisis experimental de los datos.

También se podría tratar de interpretar los datos usando diferentes hipótesis. Por ejemplo, si se propone que las interacciones son simétricas a lo largo de la cadena, esto es  $s(i) = (s_{i-1,i} + s_{i+1,i})$ , y decimos que las señales externas son bastante pequeñas  $\alpha_1 = \alpha_{N-1} = \beta_1 = \beta_{N-1} = 0,2$ . Entonces se puede suponer que los efectos de la perturbación consisten sólo en el incremento de la señal externa, ó  $\alpha_1 = \alpha_{N-1} = \beta_1 = \beta_{N-1} = 1$ .

Ahora, si se hacen los cálculos para este caso usando nuestro modelo se obtienen resultados muy distintos, que no tienen mucho que ver con los resultados experimentales. Esto se muestra en la Fig. [IV.5.](#page-37-0) Hay que notar que el modelo predice que va a haber resultados muy distintos, lo que signica que se podría usar para ayudar en el diseño de nuevos experimentos que ayudarían a evaluar la hipótesis. Para esto es necesario hacer una exploración del espacio de parámetros y montar una plataforma computacional para poder verificar las predicciones del modelo bajo muchas hipótesis diferentes y así tener una guía sobre los procesos reales que ocurren durante la perturbación.

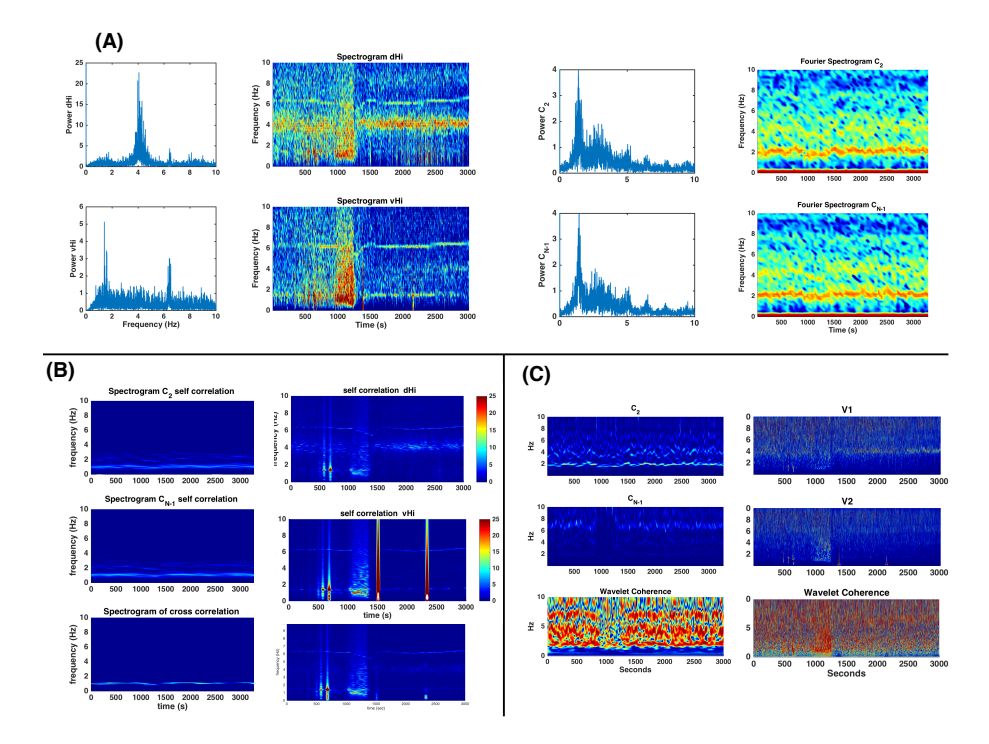

<span id="page-37-0"></span>Figura IV.5: La misma comparación entre resultados experimentales y del modelo como en la in Fig. [IV.4](#page-35-0) pero usando condiciones distintas para hacer los cálculos.

# CAPÍTULO V

# <span id="page-38-0"></span>Discusión y conclusiones

Empezaremos discutiendo los métodos usados para examinar los datos experimentales. El espectro de potencias de Fourier se usó exitosamente como primer paso para poder observar las frecuencias principales presentes en la serie de datos. La transformada de Fourier es una suma a lo largo de todo el tiempo de grabación, suponiendo que la señal es estacionaria; es decir, no conserva la información sobre cambios en el tiempo. Así, las frecuencias que se presentan por períodos pequeños podrían no aparecer en el espectro, o la amplitud de éstas sería muy pequeña. En el ejemplo que se mostró en la parte izquierda de la columna en la Fig. 2 se puede ver que la banda principal en dHi está en 4 Hz mientras que en vHi hay dos bandas que se pueden ver claramente en 2 y 6 Hz. Estas bandas no están presentes todo el tiempo. Usando la trasformada por intervalos de Fourier para hacer espectrogramas como se muestra en la Fig. 2 se puede ver que la banda en 2 Hz aparece durante la perturbación, pero desaparece después de esta. El espectro de Fourier para vHi si muestra una banda en 2 Hz que es claramente visible en el espectrograma después de la inyección de la solución salina híper-osmótica.

Si usamos los cálculos de las auto correlaciones para examinar y analizar los datos en vez de los datos crudos se incrementa la resolución de los espectros de potencia de Fourier y de los espectrogramas, porque la auto correlación lo que resalta son las señales mas coherentes. Si se analizan grabaciones simultáneas, se puede investigar si ambas regiones están sincronizadas o si una región estimula a la otra de tal manera que el comportamiento que se observa en una se repite en la otra después de un retraso. Esto se puede analizar usando la correlación cruzada de las series; sólo las frecuencias que están sincronizadas aparecerán en el espectrograma.

Un espectrograma es capaz de detectar cambios relativamente largos. En el

ejemplo que se usó en este trabajo, la perturbación que se hace por medio de una inyección duró por 400 s, lo cual corresponde a 400,000 datos, y los espectrogramas que se obtuvieron muestran la perturbación claramente. Aun así, si es que hay cambios pequeños presentes entonces es posible que los espectrogramas no los puedan detectar. Si la señal hubiera sido mas corrta tal vez se podría ver una diferencia mas pronunciada.

Otro problema presente al tomar ventanas de tiempo muy pequeñas nos permite detectar frecuencias altas, pero es posible que haya poca información sobre las frecuencias bajas o simplemente no detectarlas. Para resolver este problema se usa el análisis de wavelet. Al utilizar wavelets usando el parámetro b, la información temporal se conserva mientras que modificando la escala  $a$  se pueden detectar diferentes frecuencias. La coherencia de las wavelets permite identificar señales sincronizadas. En la Fig. 6 se puede ver claramente un incremento en la correlación de las wavelets entre 900 y 1300 s. Esto significa que la perturbación se ha sincronizado de ambas señales en la región de frecuencias que nos interesa.

Si se usan funciones de variable compleja en wavelets se puede preservar información sobre la fase en cada instancia del tiempo medido. En el ejemplo que se usó en este trabajo se puede observar un acoplamiento de fase para todas las frecuencias de ángulo cero (esto quiere decir que las señales están sincronizadas) presentes durante la perturbación, esto confirma las observaciones de la coherencia de wavelets.

El espectrograma de la correlación cruzada (Fig[.III.5\)](#page-25-0) muestra que en el tiempo 1300 s (5 minutos después de introducir el estímulo, el cual es el tiempo necesario para alcanzar un equilibro) la banda que está en 6 Hz que inicialmente había disminuido en frecuencia, incrementa gradualmente hasta el final de la grabación, alcanzando una frecuencia un poco más grande que la que se tenía antes del estímulo. También es evidente en la figura que después del estímulo híper-osmótico aparece una banda alrededor de 4 Hz, que nos dice que hay un incremento en la correlación entre las dos series de tiempo. Si se usa un análisis de coherencia de wavelets que sea más sensible temporalmente, se puede observar entonces un incremento en la coherencia (en especíco, dependiente de la fase) de las oscilaciones en 6 Hz del rango de theta después de la estimulación híper-osmótica. También se observa una disminución en la coherencia de las oscilaciones delta  $\langle 3 \text{ Hz} \rangle$ , la cual no se esperaba. Estos resultados indican que hay un incremento en la actividad del hipotálamo, una via de comunicación común a dHi y vHi, que actúa como neuromodulador del hipocampo y que además incrementa el apareamiento funcional de las oscilaciones en el intervalo de theta en el hipocampo dorsal y ventral.

Cuando se tiene suficiente información a la mano, entonces se puede formular un modelos teorico basado en supuestos razonables. Aunque un modelo es claramente una simplicación del fenómeno real, puede ser útil como un primer acercamiento que permite un entendimiento más profundo de los mecanismos y de que manera están causando cierto comportamiento. Un modelo puede ser usado con una hipótesis totalmente distinta, lo cual podría ayudar a eliminar aquellas hipótesis que no son posibles y dejar las que probablemente son posibles. También a partir de un modelo se puede desarrollar una nueva hipótesis que abre las puertas a mas exploración experimental.

La hipótesis se basa en los descubrimientos anatómicos de este trabajo con respecto a la densidad de inervación diferencial de las fibras vasopresinérgicas del PVN al hipocampo dorsal y ventral. Así también como en la inervación sináptica de las interneuronas dentro del hipocampo [\[19\]](#page-43-8) y además se toma en cuenta el hecho de que los osciladores del hipocampo dorsal y ventral dieren en frecuencias, potencias y ritmo. Finalmente, también nos basamos en que la activación glutamatérgica en los nodos puede fluir y cambiar en diferentes direcciones a lo largo del eje septotemporal del hipocampo [\[27\]](#page-44-3). Entonces se puede hacer una hipótesis sólida sobre las modificaciones causadas por esta perturbación.

En este trabajo se hizo un modelo para ayudar a aclarar información sobre la dinámica de las interacciones entre dos osciladores neuronales y un input externo. Dentro de este modelo se obtiene un acuerdo muy marcado con los datos experimentales si se considera que dHi y vHi están conectados de manera débil y asimétricamente, esto quiere decir que el input de PVN a dHi y vHi también es asimétrico y que cuando hay una perturbación externa la simetría de las interacciones sinápticas entre dHi y vHi se invierte.

Un comportamiento complejo requiere de una comunicación flexible entre los micro-circuitos localizados en diferentes regiones del cerebro. Una supuesto aceptado en general es que el cambio en la coherencia entre oscilaciones locales theta puede servir como una base flexible para desviar información. Por ejemplo, el incremento del acoplamiento de fase entre los circuitos del hipocampo dorsal y ventral puede contribuir a la coordinación de funciones espaciales/cognitivas asociadas del hipocampo dorsal con las funciones de emoción/stress del hipocampo ventral, incrementando cognición en situaciones estresantes. Cambios en la actividad de oscilaciones locales y, subsecuentemente, en el nivel de sincronización entre el hipocampo dorsal y ventral se pueden producir por la activación simultánea de ambas regiones por un estímulo en común o por la dinámica de interacciones dentro de la red que conecta ambas estructuras. La hipótesis alternativa que propone que la perturbación no cambia la asimetría de las interacciones produjo resultados en nuestro modelo que no se parecen a los datos experimentales, lo que sugiere que esta hipótesis puede ser desechada.

El ejemplo que se discutió y analizó en esta sección demuestra la utilidad de este tipo de modelos. Estos modelos son especialmente útiles para descartar hipótesis que den resultados negativos, o en la explicación entre el desacuerdo entre una buena hipótesis y las predicciones de un modelo. Una vez que se corre el modelo se pueden desechar resultados negativos y utilizar las predicciones positivas para diseñar nuevos experimentos que ayuden a distinguir entre las predicciones de dos modelos que dan resultados positivos.

Estudios en el futuro se pueden beneficiar del uso de técnicas optogenéticas para incrementar o disminuir la actividad de cada nodo en la red con gran precisión temporal y espacial. Esto podría ayudar a revelar los mecanismos para oscilaciones simultaneas de una red.

Esta tesis se concentró en el estudio de una serie de datos experimentales escogidos para mostrar como un análisis adecuado de resultados experimentales, y guiados por experimentos anatómicos, inmunohistológicos, podemos construir una hipótesis sobre los procesos interneuronales que producen alteraciones en el comportamiento y funcionalidad del cerebro. Hemos mostrado que el modelado teórico, por simplista que pueda parecer, es extremadamente útil como guía para establecer la vía contínua entre la actividad del los circuitos neuronales y las modificaciones de las funciones cerebrales. En biología, ningún resultado es signicativo si sólo se mide una vez. El análisis estadístico de múltiples experimentos similares independientes es imprescindible para poder afirmar la validez de un resultado y avanzar en el conocimiento cientíco. Tal procedimiento se escapa al enfoque de la presente tesis, ya que nuestro propósito fue demostrar los procedimientos a seguir para analizar datos experimentales, sin pretender indagar los procesos biológicos. Es por eso que esta tesis se centra en la parte física del problema y no en la biológica.

# Bibliografía

- <span id="page-42-0"></span>[1] Peixiang Ma, Yi Xue, Nicolas Coquelle, Jens D. Haller, Tairan Yuwen, Isabel Ayala, Oleg Mikhailovskii, Dieter Willbold, Jacques-Philippe Colletier, Nikolai R. Skrynnikov, and Paul Schanda. Observing the overall rocking motion of a protein in a crystal. Nature Communications, 6:8361, 2015.
- <span id="page-42-1"></span>[2] A. B. Pedersen and T. J. Greives. The interaction of parasites and resources cause crashes in a wild mouse population. J Anim Ecol,  $77(2):370-7, 2008$ .
- <span id="page-42-2"></span>[3] Nobelprize.org. The 2017 nobel prize in physiology or medicine - advanced information: Discoveries of molecular mechanisms controlling the circadian rhythm. Web, Oct 2017. 26.
- <span id="page-42-3"></span>[4] V. M. Cruz-Atienza, J. Tago, J. D. Sanabria-Gómez, E. Chaljub, V. Etienne, J. Virieux, and L. Quintanar. Long duration of ground motion in the paradigmatic valley of mexico. Scientific Reports, 6:38807, 2016.
- <span id="page-42-4"></span>[5] Bruce G. Wallace Paul A. Fuchs John G. Nicholls, A. Robert Martin. From Neuron to Brain. Sinauer Associates, Inc, Sunderland, Massachusetts, USA, 4 edition, 2001.
- <span id="page-42-5"></span>[6] G. Buzsaki, C. A. Anastassiou, and C. Koch. The origin of extracellular fields and currents-eeg, ecog, lfp and spikes. Nat Rev Neurosci,  $13(6)$ : $407-$ 20, 2012.
- <span id="page-42-6"></span>[7] S. Finger. Origins of Neuroscience: A History of Explorations Into Brain Function. Oxford University Press, 2001.
- <span id="page-42-7"></span>[8] Scientific American. What is the function of the various brainwaves? Web, 1997.
- <span id="page-42-8"></span>[9] Marcos G. Frank. Brain Rhythms, pages 482-483. Springer Berlin Heidelberg, Berlin, Heidelberg, 2009.
- <span id="page-42-9"></span>[10] T. H. Cheung and R. N. Cardinal. Hippocampal lesions facilitate instrumental learning with delayed reinforcement but induce impulsive choice in rats. BMC Neurosci, 6:36, 2005.
- <span id="page-43-0"></span>[11] M. S. Fanselow and H. W. Dong. Are the dorsal and ventral hippocampus functionally distinct structures? Neuron,  $65(1)$ :7-19, 2010.
- <span id="page-43-1"></span>[12] C. Lever, R. Kaplan, and N. Burgess. The Function of Oscillations in the Hippocampal Formation. Springer, Vienna, 2014.
- <span id="page-43-2"></span>[13] E. Lowet, M. J. Roberts, P. Bonizzi, J. Karel, and P. De Weerd. Quantifying neural oscillatory synchronization: A comparison between spectral coherence and phase-locking value approaches.  $PLoS$  One, 11(1):e0146443, 2016.
- <span id="page-43-3"></span>[14] C. A. Bosman, J. M. Schoffelen, N. Brunet, R. Oostenveld, A. M. Bastos, T. Womelsdorf, B. Rubehn, T. Stieglitz, P. De Weerd, and P. Fries. Attentional stimulus selection through selective synchronization between monkey visual areas. Neuron,  $75(5):875-88, 2012$ .
- <span id="page-43-4"></span>[15] P. Fries. A mechanism for cognitive dynamics: neuronal communication through neuronal coherence. Trends Cogn Sci,  $9(10):474-80$ , 2005.
- <span id="page-43-5"></span>[16] A. K. Engel, P. Fries, P. Konig, M. Brecht, and W. Singer. Temporal binding, binocular rivalry, and consciousness. Conscious Cogn, 8(2):128– 51, 1999.
- <span id="page-43-6"></span>[17] B. Schmidt, J. R. Hinman, T. K. Jacobson, E. Szkudlarek, M. Argraves, M. A. Escabi, and E. J. Markus. Dissociation between dorsal and ventral hippocampal theta oscillations during decision-making. J Neurosci,  $33(14):6212-24, 2013.$
- <span id="page-43-7"></span>[18] A. Adhikari, M. A. Topiwala, and J. A. Gordon. Synchronized activity between the ventral hippocampus and the medial prefrontal cortex during anxiety. *Neuron*,  $65(2)$ :257–69, 2010.
- <span id="page-43-8"></span>[19] L. Zhang and V. S. Hernandez. Synaptic innervation to rat hippocampus by vasopressin-immuno-positive bres from the hypothalamic supraoptic and paraventricular nuclei. Neuroscience, 228:139-62, 2013.
- <span id="page-43-9"></span>[20] V. S. Hernandez, E. Vazquez-Juarez, M. M. Marquez, F. Jauregui-Huerta, R. A. Barrio, and L. Zhang. Extra-neurohypophyseal axonal projections from individual vasopressin-containing magnocellular neurons in rat hypothalamus. Front Neuroanat, 9:130, 2015.
- <span id="page-43-10"></span>[21] National Research Council. Guidelines for the care and use of mammals in neuroscience and behavioral research. 2003.
- <span id="page-43-11"></span>[22] S. Pagliardini, G. D. Funk, and C. T. Dickson. Breathing and brain state: urethane anesthesia as a model for natural sleep. Respir Physiol Neurobiol, 188(3):32432, 2013.
- <span id="page-43-12"></span>[23] B Vidakovih and P Mueller. Wavelets for kids. Duke University, 1991.
- <span id="page-44-0"></span>[24] J. P. Lachaux, A. Lutz, D. Rudrauf, D. Cosmelli, M. Le Van Quyen, J. Martinerie, and F. Varela. Estimating the time-course of coherence between single-trial brain signals: an introduction to wavelet coherence. Neurophy $siol$  Clin,  $32(3):157-74$ ,  $2002$ .
- <span id="page-44-1"></span>[25] G. E. Haley and F. W. Flynn. Agonist and hypertonic saline-induced trafficking of the nk3-receptors on vasopressin neurons within the paraventricular nucleus of the hypothalamus. Am J Physiol Regul Integr Comp Physiol, 290(5):R124250, 2006.
- <span id="page-44-2"></span>[26] P. H. Tiesinga and J. V. Jose. Synchronous clusters in a noisy inhibitory neural network. J Comput Neurosci,  $9(1):49-65$ , 2000.
- <span id="page-44-3"></span>[27] N. Gu, J. Jackson, R. Goutagny, G. Lowe, F. Manseau, and S. Williams. Nmda-dependent phase synchronization between septal and temporal ca3 hippocampal networks. *J Neurosci*,  $33(19):8276-87, 2013$ .

# CAPÍTULO VI

# <span id="page-45-0"></span>Apéndices: Programas

# <span id="page-45-1"></span>VI.1. Analisis de dos Señales Experimentales

### Contents

- PROGRAM TO ANALISE TWO EXPERIMENTAL TIME SERIES
- DEFINING MANAGEABLE VARIABLES
- SUBROUTINE TO FILTER HIGH FREQUENCIES
- cross correlation or self correlations
- Plot single-sided amplitude spectrum.
- **PLOTTING THE SPECTROGRAMS OF separate DATA**
- **PLotting the spectrogram of separate self correlations**

### PROGRAM TO ANALISE TWO EXPERIMENTAL TI-ME SERIES

%these lines are only needed once

clear all load X2016072001.txt

### DEFINING MANAGEABLE VARIABLES

```
L=length(X2016072001);
t=1:L;v1=X2016072001(:,1);
v2=X2016072001(:,2);
t1(1:length(t)/10)=t(1:10:length(t));
x(1:length(t)/10)=v1(1:10:length(t));y(1:length(t)/10)=v2(1:10:length(t));
```
### SUBROUTINE TO FILTER HIGH FREQUENCIES

#### Wn=800;

 $[B,A]=butter(2,Wn/1000);$  %Wn is the cutoff frequency, for example if a want 12 herts to ebe %then we would have to divide  $12hz/1000Hz$  giving us a cuttoff freq o:

```
vv1=filter(B,A,v1);
vv2=filter(B,A,v2);
% compare original series with filtered series
```
#### figure(1) clf

```
%annotation(gcf,'textbox','Filtering the two time series with cutoff Wn = 100Hz')
\text{subplot}(2,2,1),\text{plot}(x(1:600),'r'),xlabel('raw v1');subplot(2,2,2), plot(y(1:600),'r'),xlabel
subplot(2,2,3),plot(vv1(1:600)),xlabel('filtered v1');subplot(2,2,4), plot(vv2(1:600)),xlabe
```
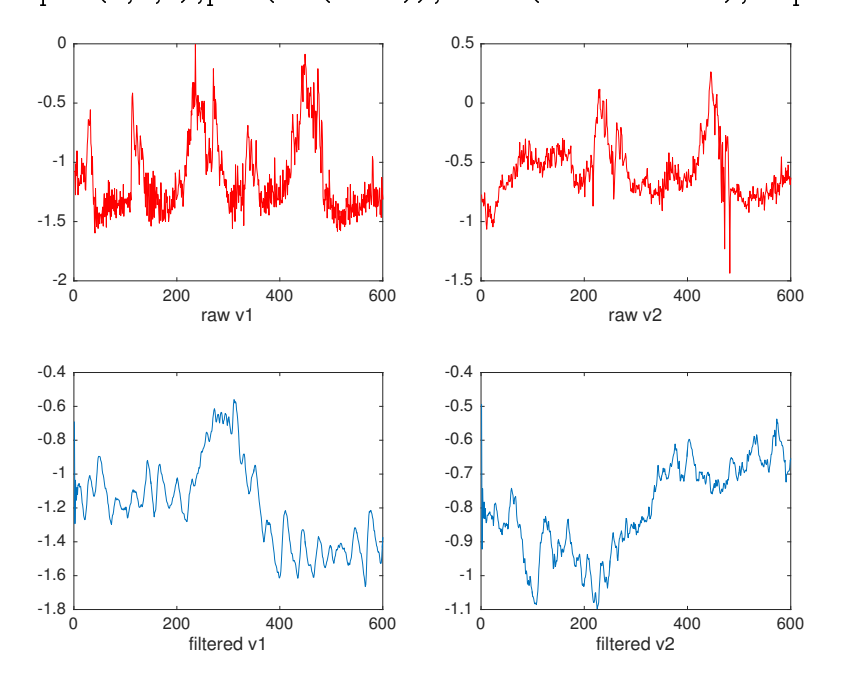

L0=length(vv1); np=L0; % este es el numero de disparos tp=np; % si una neurona aislada dispara a una frecuencia de 40 Hz, este es el tiempo inter;  $tf=(L0)/tp;$ 

Fs=tp; %Esta es la frecuencia de las mediciones (sampling frequency)

```
tc1=(0:LO-1)/tp;tc=tc1(1:25:length(tc1));
Var = (vv1 + vv2)/2;
```
figure(1) clf plot(t/1000,vv1+15,'r') hold on plot(t/1000,vv2-15,'b') plot(t/1000,Vav,'k') xlabel('time (s)') hold o

```
figure(2)
clf
plot(tc(1:length(tc)-1),Vav(1:length(tc)-1),'k')
xlabel('time (s)')
```
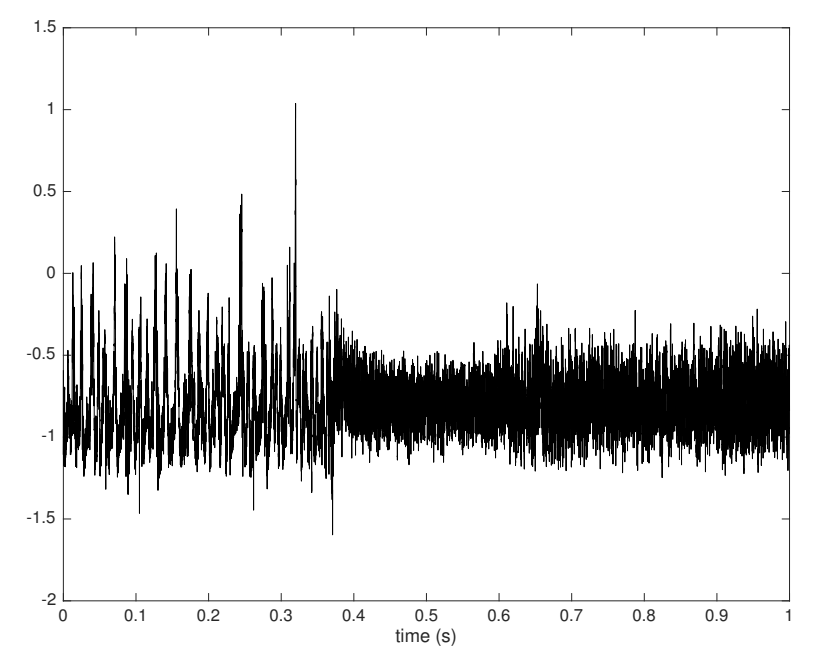

cross correlation or self correlations

```
L = length(vv1);av=sum(vv1)/L;bv=sum(vv2)/L;
bm=sum(Vav)/L;
ca=xcorr(vv1-av,'none');
cb=xcorr(vv2-bv,'none');
cm=xcorr(Vav-bm,'none');
cx=xcorr(vv1-av,vv2-bv,'none');
```

```
SUBROUTINE TO CALCULATE CROSS CORRELATION OF RAW DA-
TA AND PLOT POWER SPECTRUM (UNCOMMENT IF NOT NEEDED)
```
figure(3)

 $t2=[-(L:-1:1) (1:L-1)],$ 

 $\frac{N}{L}$  = length(VA);  $\frac{N}{L}$  Length of signal plot(t2\*tp/np/2,cx) title('Cross correlation of raw data v1 and v2','Fontsize',14) xlabel('time (ms)')

Plot single-sided amplitude spectrum.

```
NFFT = 2<sup>n</sup>extpow2(L); % Next power of 2 from length of y
Ya = fft(ca,NFFT)/L;Yb = fft(cb, NFFT)/L;Yx = fft(cx,NFFT)/L;Ym = fft(cm,NFFT)/L;f = 400*Fs/tp*linespace(0,1,NFFT/2+1);figure(4)
colormap(jet)
subplot(3,1,1), plot(f,abs(Ya(1:NFFT/2+1)))
title('Single-Sided Amplitude Spectrum of ca','Fontsize',14)
%xlabel('Frequency (Hz)')
ylabel('|Ya(f)|')xlim([0 5])subplot(3,1,2),plot(f,abs(Yb(1:NFFT/2+1)))title('Single-Sided Amplitude Spectrum of cb','Fontsize',14)
```

```
%xlabel('Frequency (Hz)')
ylabel('|\texttt{Yb(f)}|')xlim([0 5])
subplot(3,1,3),plot(f,abs(Yx(1:NFFT/2+1)))title('Single-Sided Amplitude Spectrum of cx','Fontsize',14)
xlabel('Frequency (Hz)')
ylabel('|Yx(f)|')%axis([0 100 0 L])
xlim([0 5])
```
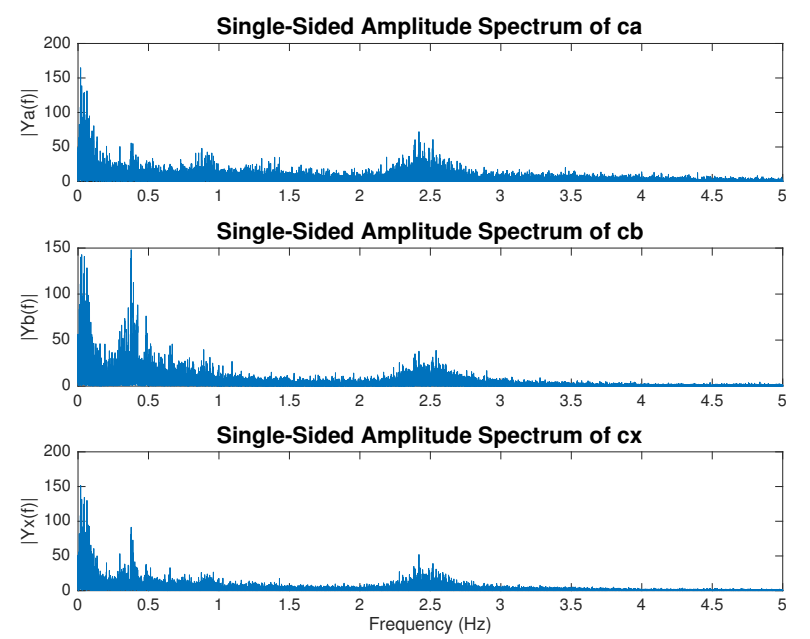

### PLOTTING THE SPECTROGRAMS OF separate DATA

```
figure(5);
clf
subplot(211);
[S, F, T, P1] = spectrogram(vv1-av, NFFT/2^11, NFFT/2^12,NFFT/2^12,1E3);sf = surf(t(L)*T/T(length(T))/1000, F, 10*log10(P1), 'EdgeColor', 'none');shading interp
axis tight
caxis([-100 max(max(10*log10(P1)))])
view(0,90)
ylim([0, 15])
xlabel('Time (s)')
ylabel('Frequency (Hz)')
title('Fourier Spectrogram VA ','Fontsize',14)
```

```
subplot(212);
[S, F, T, P2] = spectrogram(vv2-bv, NFFT/2^11, NFFT/2^12,NFFT/2^12,1E3);sf = surf(t(L)*T/T(length(T))/1000, F, 10*log10(P2), 'EdgeColor', 'none');shading interp
axis tight
caxis([-100 max(max(10*log10(P2)))])
view(0,90)
ylim([0, 15])
xlabel('Time (s)')
ylabel('Frequency (Hz)')
title(' VB ','Fontsize',14)
colormap(jet)
```
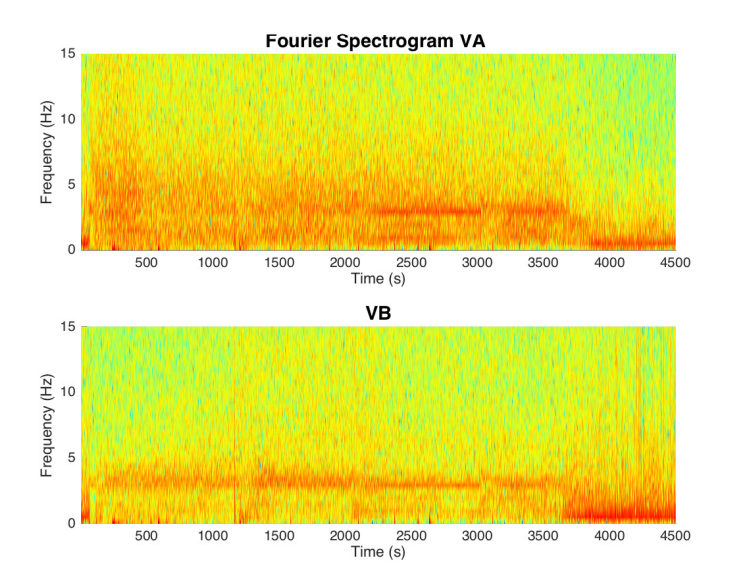

### PLotting the spectrogram of separate self correlations

```
clear Ps Psa Psb Psx
win=2^12;%fix(L/5000); % TIME WINDOW
overlap=fix(win/2);%win/2; % OVERLAP BETWEEN WINDOWS
\sqrt{\ }L1 = \text{win};NFFT1 = win;%2^nextpow2(win); % Next power of 2 from length of L= Length of signal
if ceil((NFFT1)/2)-(NFFT1)/2>0
    NFFT1=NFFT1-1;
end
for i=1:fix(length(vv1)/win)-1scl=xcorr(vv1((i-1)*win+1:i*win)-av,vv1((i-1)*win+1:i*win)-av, 'none');sc2 = xcorr(vv2((i-1)*win+1:i*win)-bv,vv2((i-1)*win+1:i*win)-bv, 'none');sxi=xcorr(vv1((i-1)*win+1:i*win)-av,vv2((i-1)*win+1:i*win)-bv, 'none');
```

```
%sx1=xcorr(VA((2*i-1)*overlap:(2*i+1)*overlap),VB((2*i-1)*overlap:(2*i+1)*overlap),'none
    Ysa = ft(t, sct, NFFT1)/win;Psa(i,:)=2*abs(Ysa(1:NFFT1/2+1));Ysb = fft(sc2,NFFT1)/win;Psb(i,:)=2*abs(Ysb(1:NFFT1/2+1));Ysx = ft(t(sx1, NFFT1)/win;Psx(i,:)=2*abs(Ysx(1:NFFT1/2+1));end
f = 400*Fs/tp*linespace(0,1,NFFT1/2+1);%T1=0:fix((length(VA)-overlap)/(win-overlap));
T1=0:fix(L/win);figure(6)
clf
subplot(311)
surf(t(L)*T1(1:size(Psa,1))/T1(size(Psa,1))/(1000,f,10*log10(Psa(:,1:length(f))))'), shading
axis([0 t(L)/1000 0 15 -50 500]), view(2)
caxis([0 40])
colorbar
ylabel('frequency (Hz)')
title('Spectrogram of A self correlation ','Fontsize',14)
subplot(312)
surf(t(L)*T1(1:size(Psb,1))/T1(size(Psb,1))/(1000,f,10*log10(Psb(:,1:length(f))))'), shading
axis([0 t(L)/1000 0 15 -500 500]), view(2)
caxis([0 40])
colorbar
ylabel('frequency (Hz)')
title('Spectrogram of B self correlation ','Fontsize',14)
subplot(313)
surf(t(L)*T1(1:size(Psx,1))/T1(size(Psx,1))/(1000,f,10*log10(Psx(:,1:length(f)))*10), shadin
axis([0 t(L)/1000 0 15 -500 500]), view(2)
caxis([0 40])
colorbar
xlabel('time (s)')
ylabel('frequency (Hz)')
title('Spectrogram of AB cross correlation ','Fontsize',14)
colormap(jet)
```
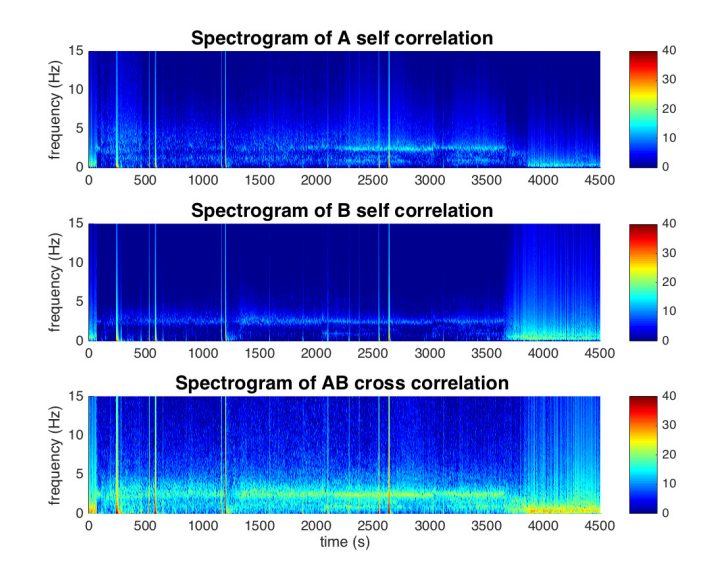

# <span id="page-52-0"></span>VI.2. Análisis de Wavelets para un anillo de N Neuronas

```
L = length(v1);st=1;%tc=[1:L]/1000; %time in seconds
\% v<sub>1</sub>=V<sub>A</sub>;
\% v2=VB;
%Data sampled at ht=1000/st=20Hz
ht=200/st;
colormap parula
figure(7)
\% v1=VA(1:ht:L);
\sqrt[6]{} \text{v2=VB(1:ht:L)};
 scalesCWT = helperCWTTimeFreqVector(0.03,5,5,1/ht,32);
 cw1 = cwtft(v1,'wavelet','bump', 'scales',scalesCWT,'PadMode','symw');
 Cw1=struct2cell(cw1);
 A1 = Cw1\{1\};f1 = Cw1\{2\};tc1 = Cu1(4);tcl = tc1/max(tcl) * tc(L-1)/1000;subplot(311)
```

```
surf(tc1,f1,abs(A1)), view(2), shading interp
 axis([0 max(tc1) min(f1) 15])hc = colorbar;
hc.Label.String = 'Power';
title('Wavelet Correlation V1')
ylabel('Hz');
```
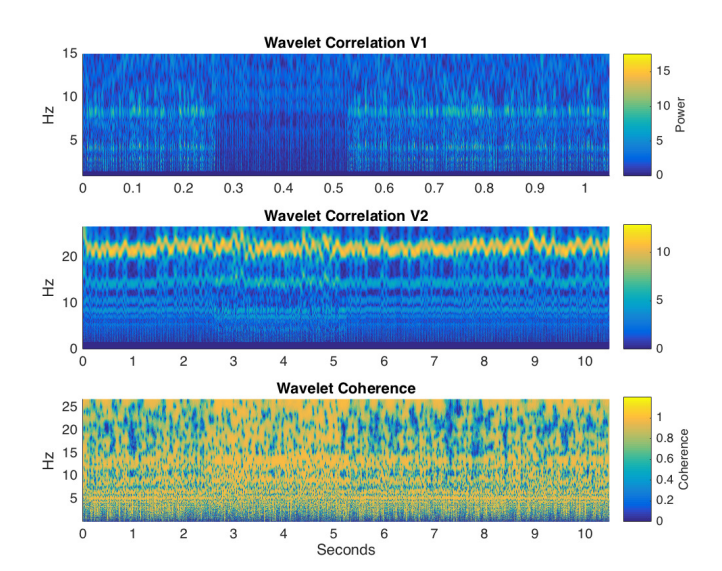

```
cw2 = cwtft(v2,'wavelet','bump', 'scales',scalesCWT,'PadMode','symw');
Cw2=struct2cell(cw2);
 A2 = Cw2{1};subplot(312)
 surf(tc1,f1,abs(A2)), view(2), shading interp
  axis([0 max(tc1) min(f1) 15])
hc = colorbar;
hc.Label.String = 'Power';
title('Wavelet Correlation V2')
ylabel('Hz');
dt = 100/ht;%wcoh = wcoher(v1,v2,scales/dt,'haar','ntw',21,'nsw',1,'plot','cwt');
 scales = helperCWTTimeFreqVector(0.03,5,5,1/ht,32);
% frequencies = scal2frq(scales./dt,'cmor0.5-5',dt);wcoh = wcoher(v1, v2, scales, 'cmor0.5-5', 'nsw', 8);subplot(313)
surf(tc1,f1/4,abs(wcoh)), view(0,90); shading interp;
axis tight;
hc = colorbar;
```

```
hc.Label.String = 'Coherence';
title('Wavelet Coherence')
xlabel('Seconds'),ylabel('Hz');
axis([0 max(tc1) min(f1) 15])
  caxis([0 1.2])
```
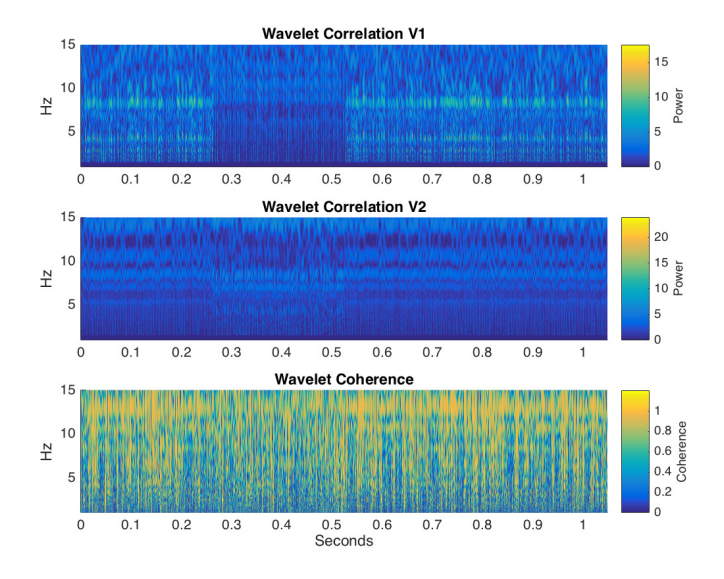

```
hold off
```
We need to test this programme for many other measures

# <span id="page-54-0"></span>VI.3. Modelo teorico de circuito de neuronas

cross correlation or self correlations

```
%Modelo teorico de circuito de neuronas
clear all
% parametros
% gl=4;% gc=1.5;
% gs=2;
% El=-70;
% Ec=90;
% Es=-85;
% Cm=1;
% t<sub>0</sub>=30;
% t1=500;
```

```
% ts=25;% kf = .5;% fi=1.3;
gl=.3;
gc=3.5;
gs=2;El=-70;
Ec=90;
Es=-85;
Cm=1;t0=30;
t1=500;
ts=16;
kf = .5;fi=1.3;
% V=-81.7267;
% s=.6392;% h = .2551;% condiciones iniciales
Vinic=-81.7267;
sinic=.6392;
hinic=.2551;
rc=.5;
rl=.3;
rs=.2;
dt = .5;% anillo de N (1=N es el master)
N=50;
Niter=2^10;
V(1:N)=Vinic*ones(1,N)+0*(rand(1,N)-.5);s(1:N)=sinic*ones(1,N)+0.*(rand(1,N)-.5);h(1:N)=hinic*ones(1,N)+0.*(rand(1,N)-.5);
V(1)=Vinic;
s(1)=sinic;
h(1)=hinic;
V(N)=Vinic;
s(N)=sinic;
h(N)=hinic;
u=0*s;
```
load largo cont=iter;

```
cont=1;
for iter=cont:Niter
    % conexiones aqui va la asimetria
    u(2:N-1)=s(1:N-2)+(2*s(3:N));u(1)=s(1);u(N)=s(N)+s(N-1);if iter>=Niter/4 && iter<=Niter/2 % la inyeccion
        u(1)=s(1)+s(2);u(N)=s(N);end
    F=1./(1+exp(-(V+35)/2));th = \text{fit}*(\text{to}+\text{ti}./(\text{1+exp}((\text{V}+50)/3)));
   hi=1./(1+exp((V+70)/4);
   mi=1./(1+exp(-(V+40)/7.4));Is=gs.*u.*(V-Es);Ic=gc.*mi.*h.*(V-Ec);
    Ic=gc.*mi.*h.*(V-Ec*(1+rc*(rand(1,N)-.5))); % agregamos ruido a la corriente de calcio
    I1 = g1.*(V-E1);Il=gl.*(V-El*(1+rl*(rand(1,N)-.5))); %ruido en el voltaje de fuga
    ds=kf*F.*(1-s)-s(ts;ds=ds+rs*ds.*(rand(1,N)-.5); % ruido en las conexiones (simular la accion de neuronas)
    dh=(hi-h)./th;
    dV = (-I - I - I s) / C m; %-0.04*randn(1,2*N);
    s=s+dt*ds;
   h=h+dt*dh;
    V=V+dt*dV;
    VA(iter)=V(2);VB(iter)=V(N-1);VM(iter)=V(1);VVm(iter)=V(N);hA(iter)=h(2);hB(\text{iter})=h(N-1);hM(iter)=h(1);sA(tter)=s(2);sB(\text{iter})=s(N-1);sM(tter)=s(1);hhm(iter)=h(N);ssm(iter)=s(N);Vav(iter)=sum(V)/(N);hav(iter)=sum(h)/(N);sav(iter)=sum(s)/(N);iter;
```
#### end

```
L=length(VA);
itp=500*.1/dt; % cada disparo tarda 500 iteraciones con dt'=0.1, entonces tarda
%ipt=500*dt'/dt iteraciones si se usa dt
```
np=L/itp; % este es el numero de disparos  $tp=1/40*1000$ ; % si una neurona aislada dispara a una frecuencia de 40 Hz, este es el tiempo  $tf=(L)/tp;$ 

Fs=1000/tp(1)\*itp; %Esta es la frecuencia de las mediciones (sampling frequency)

```
tc=(0:L-1)/tp;
```

```
%figure(1)
% clf
% plot(tc/1000,VA-Vinic+50,'r')
% hold on
% plot(tc/1000, VB+Vinic-50, 'b')
% plot(tc/1000, VM, 'k')
% xlabel('time (s)')
% hold off
```
figure(2) plot(tc(1:length(tc)-1)/1000,Vav(1:length(tc)-1),'k') xlabel('time (s)')

### cross correlation or self correlations

L=length(VA); av=sum(VA)/L; bv=sum(VM)/L; bm=sum(VB)/L; ca=xcorr(VAav,'none'); cb=xcorr(VB-bv,'none'); cm=xcorr(VM-bm,'none'); cx=xcorr(VAav,VB-bv,'none');

SUBROUTINE TO CALCULATE CROSS CORRELATION OF RAW DA-TA AND PLOT POWER SPECTRUM (UNCOMMENT IF NOT NEEDED)  $figure(3)$ 

 $t2=[-(L-1:1) (1:L-1)];$ 

 $L = \text{length}(VA);$  % Length of signal

plot( $t2*tp(np/2, cx)$ ) title('Cross correlation of raw data v1 and v2','Fontsize',14) xlabel('time (ms)')

 $\text{NFFT} = 2 \text{``nextpow2(L)}; \%$  Next power of 2 from length of y  $\text{Ya} = \text{fft}(\text{ca}, \text{NFFT}) / \text{L};$  $Yb = fft(cb,NFFT)/L; Yx = fft(cx,NFFT)/L; Ym = fft(cm,NFFT)/L; f =$ 

```
Fs/2*linspace(0,1,NFFT/2+1); % % Plot single-sided amplitude spectrum. figu-
re(4) subplot(3,1,1), plot(f,abs(Ya(1:NFFT/2+1))) title('Single-Sided Amplitu-
de Spectrum of ca','Fontsize',14) ylabel('|Ya(f)|') xlim([0 60]) ylim([0 max(abs(Ya(1:NFFT/2+1))])]
```
 $\mathrm{figure(5)}; \mathrm{subplot(211)}; [\mathrm{S}, \mathrm{F}, \mathrm{T}, \mathrm{P1}] = \mathrm{spectrogram(VA, NFFT}/2^{\mathrm{\small 24}}, \mathrm{NFFT}/2^{\mathrm{\small 25}}, \mathrm{NFFT}/2^{\mathrm{\small 25}}, \mathrm{Fs}) ;$  $sf = surf(tc(L)*T/T(length(T))/1000, F, 10*log10(P1), 'EdgeColor', 'none'); sha$ ding interp axis tight caxis( $[-40 \text{ max(max}(10*\log 10(P1)))]$ ) view $(0,90) \text{ ylim}([0,$ 26]) zlim([-500 500]) xlabel('Time (s)') ylabel('Frequency (Hz)') title('Fourier Spectrogram VA ','Fontsize',14)

 $\text{subplot}(212); [\text{S}, \text{F}, \text{T}, \text{P2}] = \text{spectrogram}(\text{VB}, \text{NFFT}/2^4, \text{NFFT}/2^5, \text{NFFT}/2^5, \text{Fs});$  $sf = surf(tc(L)*T/T(length(T))/1000, F, 10*log10(P2), 'EdgeColor', 'none'); sha$ ding interp axis tight caxis( $[-40 \text{ max(max}(10*\log 10(P2)))]$ ) view $(0,90) \text{ ylim}([0,$ 26])  $zlim([-500 500])$  xlabel('Time (s)') ylabel('Frequency  $(Hz)$ ') title(' VB', 'Fontsize',14)  $\%$  % PLotting the spectrogram of separate self correlations clear Ps Psa Psb Psx win=fix(L/20); % TIME WINDOW %overlap=fix(win/4); %win/2; % OVERLAP  $\operatorname{BETWEEN}$  WINDOWS  $\%\text{L1} = \text{win};$  NFFT $1 = \text{win}; \% 2^\circ \text{nextpow} 2(\text{win}); \%$  Next power of 2 from length of L= Length of signal if ceil((NFFT1)/2)-(NFFT1)/2>0  $NFFT1=NFFT1-1$ ; end for  $i=1:f(x(\text{length}(VA)/win)-1 \text{ sc1}=\text{xcorr}(VA((i-1)*win+1:i*win)-1)$ av, VA $((i-1)*win+1:i*win)$ -bv,'none'); sc2=xcorr(VB $((i-1)*win+1:i*win)$ -bv, VB $((i 1)*win+1:i*win-bv, 'none'); sx1=xcorr(VA((i-1)*win+1:i*win)-av, VB((i-1)*win+1:i*win)-av$ bv,'none');  $\%$ sx1=xcorr(VA((2\*i-1)\*overlap:(2\*i+1)\*overlap),VB((2\*i-1)\*overlap:(2\*i+1)\*overlap),'none'); % comment this line and uncomment all lins with overlap for overlaping  $Y_{sa}$  =  $\text{fft}(\text{sc1,NFFT1})/\text{win}; \text{Psa}(i,:)=2*\text{abs}(\text{Ysa}(1:\text{NFFT1}/2+1)); \text{Ysb} = \text{fft}(\text{sc2,NFFT1})/\text{win};$  $Psb(i,:)=2*abs(Ysb(1:NFFT1/2+1));$   $Ysx = fft(sx1,NFFT1)/win;$   $Psx(i,:)=2*abs(Ysx(1:NFFT1/2+1));$ end

 $f = Fs/2*linspace(0,1,NFFT1/2+1); %T1=0:fix((length(VA)-overlap)/(win-1))$ overlap));  $T1=0$ :fix(L/win); figure(6) clf subplot(311)

 $\text{surf}(\text{tc}(L)^*T1(1:\text{size}(Psa,1))/T1(\text{size}(Psa,1))/1000,\text{f},10*\log 10(Psa(.1:\text{length}(f))))')$ shading interp axis( $[0 \text{tc}(L)/1000 \text{ 0 } 26 - 500 \text{ 500}]\text{, view(2) colorbar black}$  ylabel('frequency (Hz)') title('Spectrogram of A self correlation ','Fontsize',14) subplot(312) surf(tc(L)\*T1(1:size(Psb,1))/T1(size shading interp axis( $[0 \text{tc}(L)/1000 026 - 500 500]$ ), view(2) colorbar %xlabel('time (ms)') ylabel('frequency (Hz)') title('Spectrogram of B self correlation ','Fontsi $ze', 14)$  subplot(313) surf(tc(L)\*T1(1:size(Psx,1))/T1(size(Psx,1))/1000,f,10\*log10(Psx(:,1:length(f)))'+10), shading interp,  $axis([0 t c(L)/1000 0 26 20 500])$ , view(2) colorbar xlabel('time (s)') ylabel('frequency (Hz)') title('Spectrogram of cross correlation ','Fontsize',14) % % Call for wavelet analysis SignalAnalysis

### <span id="page-58-0"></span>VI.4. Modelo de una sola neurona

clear all datosneuron b=0; dtt=.1;  $x=0$ ; for ii=1:5000

 $gsa=gs*ones(size(x));$ 

 $F=1./(1+\exp(-(V+35)/2));$  th=fi<sup>\*</sup>(t0+t1./(1+exp((V+50)/3))); hi=1./(1+exp((V+70)/4)); mi=1./(1+exp(-(V+40)/7.4)); Is=gsa.\*s.\*(V-Es); Ic=gc0.\*mi.\*h.\*(V-Ec); Il=gl0.\*(V-El);  $ds=$ kf\*F.\*(1-s)-s/ts; dh=(hi-h)./th; dV=(-Ic-Il-Is)/Cm;

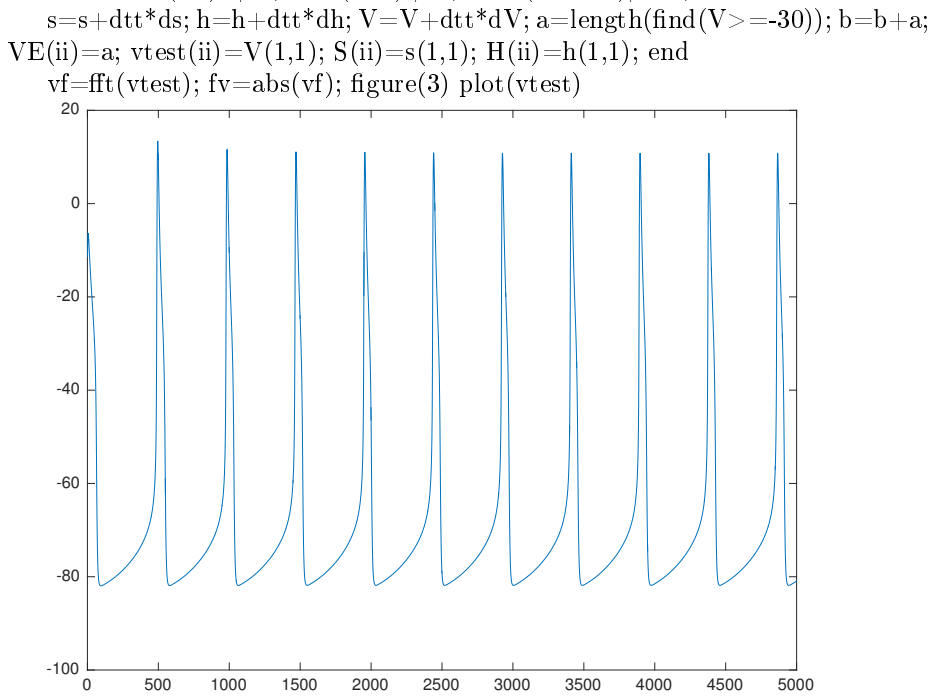